<span id="page-0-0"></span>VŠB – Technická univerzita Ostrava Fakulta elektrotechniky a informatiky Katedra informatiky

# **Rychlá detekce několika beztexturových 3D objektů Fast detection of multiple 3-D textureless objects**

2018 Pavel Kutáč

VŠB - Technická univerzita Ostrava Fakulta elektrotechniky a informatiky Katedra informatiky

## Zadání diplomové práce

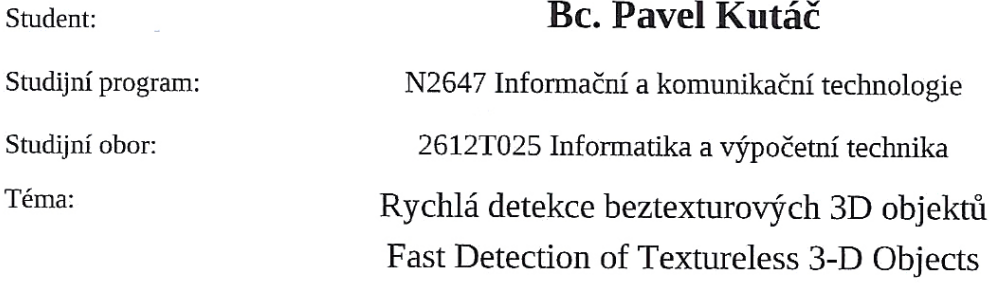

Jazyk vypracování: čeština

Zásady pro vypracování:

Sledování objektů je důležitou součástí počítačového vidění. Cílem práce je implementace algoritmu pro rychlou detekci 3D objektů bez textur v obraze. Hledaný objekt je definován jako sada obrazů, které vyobrazují zadaný objekt pod různými úhly pohledu (pózami objektu). Ve výsledném obraze je pak objekt označen a s přiřazenou pravděpodobností k nalezenému vzoru.

Ve své práci proveďte:

1. Nastudujte aktuální stav poznání ohledně detekce beztexturovaných objektů.

2. Naimplementujte algoritmus [1] pro detekci objektů ve scéně. Výstupem bude též určení pózy hledaných objektů.

3. Svou implementaci řádně otestujte a zdokumentujte.

4. Proveďte závěrečné shrnutí.

Seznam doporučené odborné literatury:

[1] Cai, H., Werner, T., Matas, J.: Fast Detection of Multiple Textureless 3-D Objects, Computer Vision Systems: 9th International Conference, ICVS 2013, pp. 103-112, 10.1007/978-3-642-39402-7\_11, (2013)

Formální náležitosti a rozsah diplomové práce stanoví pokyny pro vypracování zveřejněné na webových stránkách fakulty.

Vedoucí diplomové práce: Ing. Jan Gaura, Ph.D.

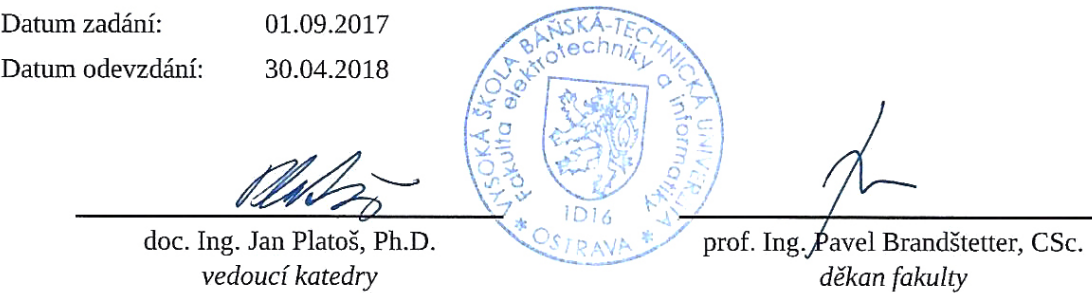

Prohlašuji, že jsem tuto diplomovou práci vypracoval samostatně. Uvedl jsem všechny literární  $p$ rameny a publikace, ze kterých jsem čerpal.

V Ostravě 24. dubna 2018

 $4070$ 

Rád bych poděkoval panu Ing. Janu Gaurovi, Ph.D. za vedení a odborné rady při tvorbě této diplomové práce. Dále bych také rád poděkoval spolužákům Bc. Janu Šimečkovi za vzájemné konzultace našich prací a Bc. Jakubu Beránkovi za ochotné vysvětlování a tipy ke zlepšení implementace v jazyce C++.

#### **Abstrakt**

Práce popisuje implementaci a postupy, díky němž je možné lokalizovat a detekovat beztexturové 3D objekty ve scéně, a následně tak určovat, o jaké objekty se jedná. Vstupem programu jsou obrazy jednotlivých trénovacích objektů, které jsou nasnímány ze všech stran a pod různými úhly. Na základě těchto hodnot probíhá fáze přípravy, která je časově velmi náročná. Po jejím dokončení jsou připravená data uložena. Následuje fáze detekce, během které jsou tato data načtena a jsou upravena tak, aby detekování probíhalo co nejrychleji. Zároveň je možné načtená data použít i opakovaně pro detekci v dalších scénách.

Implementace celé úlohy je provedena v jazyce C++ s použitím knihovny OpenCV a OpenMP. Knihovna OpenCV je volně šiřitelná a určena především pro úlohy spojené se zpracováním obrazu a matematickými operacemi nad maticemi. Pro paralelní zpracování úloh je využita knihovna OpenMP, která je již v základu součástí vývojového prostředí Visual Studio, ve kterém byla celá implementace realizována.

**Klíčová slova**: Detekce beztexturových objektů, detekce hran, 3D objekty, OpenCV, šablony, posuvné okno, obrazová pyramida

#### **Abstract**

The goal of this thesis is to describe implementation and steps of detection algorithm. Purpose of the algorithm is to localize and detect textureless 3D objects in scenes and add label, which object was found. Inputs of the program are templates of objects, which are captured from all sides by different angles. The first phase is the preparation and is based on the input images. All prepared data are saved afterward, because this phase takes lots of time. The following step is the detection phase, which starts by loading prepared data. The main advantage of those prepared data is possibility to run detection phase repeatedly without negative time impact.

The implementation of the thesis is made in C++ programming language with OpenCV and OpenMP libraries. OpenCV is open–source computer vision library and contains functions and methods to process digital images and matrix. Library named OpenMP is used for parallelization of implementation and is already present in the development environment Visual Studio.

**Key Words**: Detection of textureless objects, edge detection, 3D objects, OpenCV, templates, sliding window, image pyramid

## **Obsah**

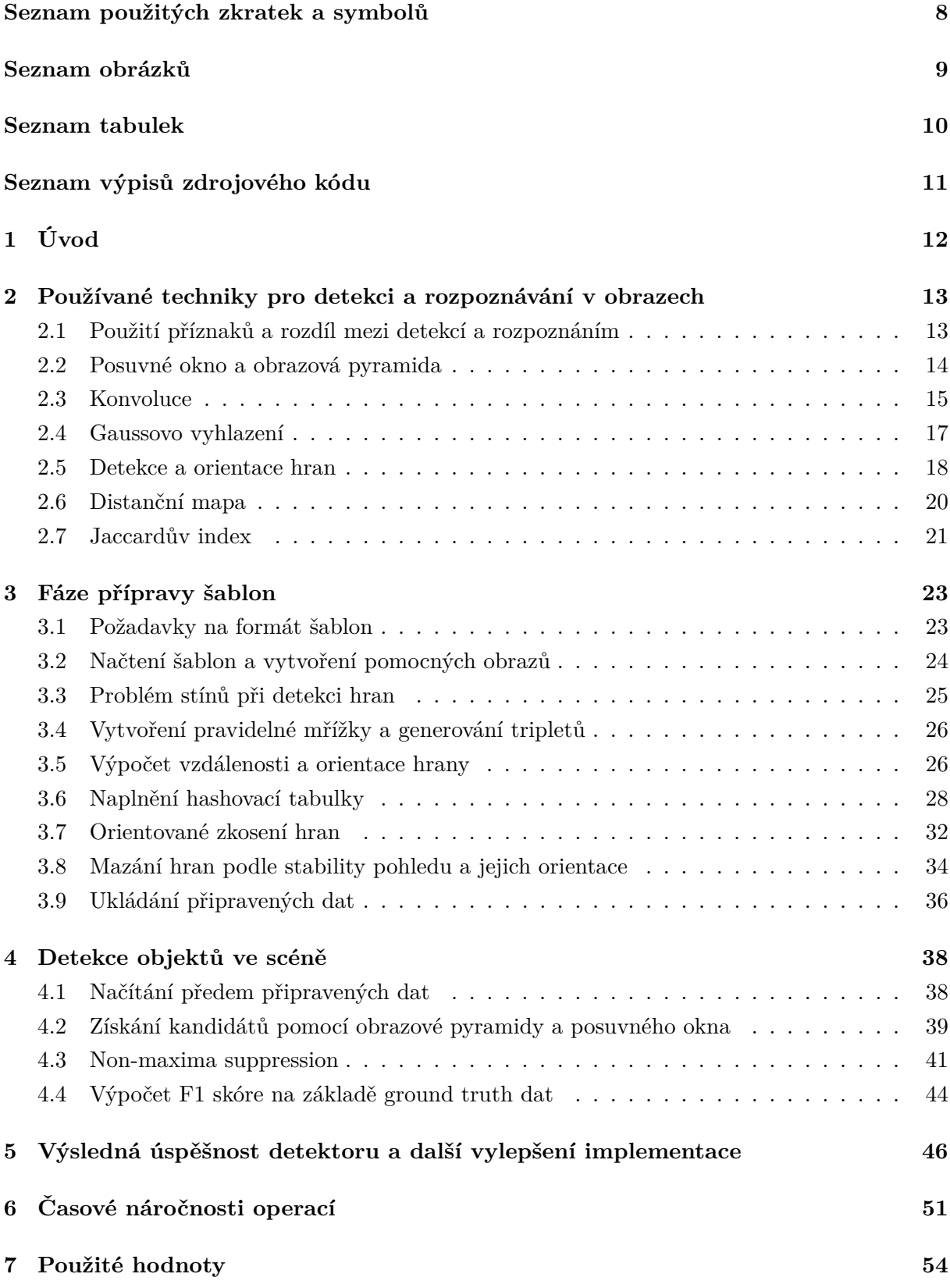

**[8 Závěr](#page-54-0) 55**

#### **[Literatura](#page-54-0) 57**

## **Seznam použitých zkratek a symbolů**

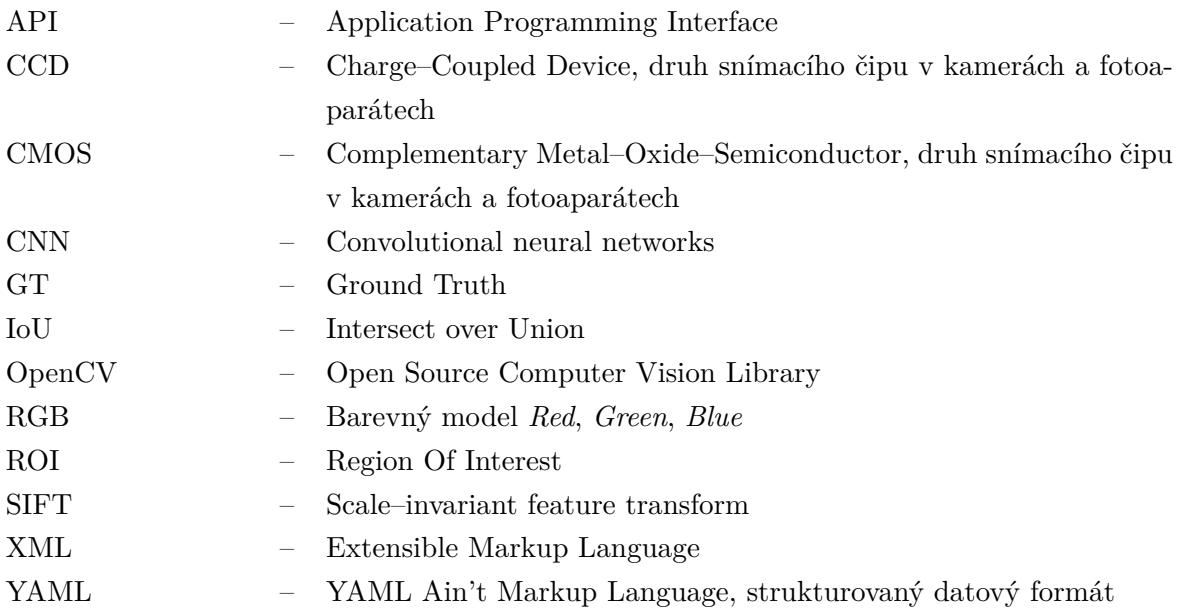

## **Seznam obrázků**

<span id="page-8-0"></span>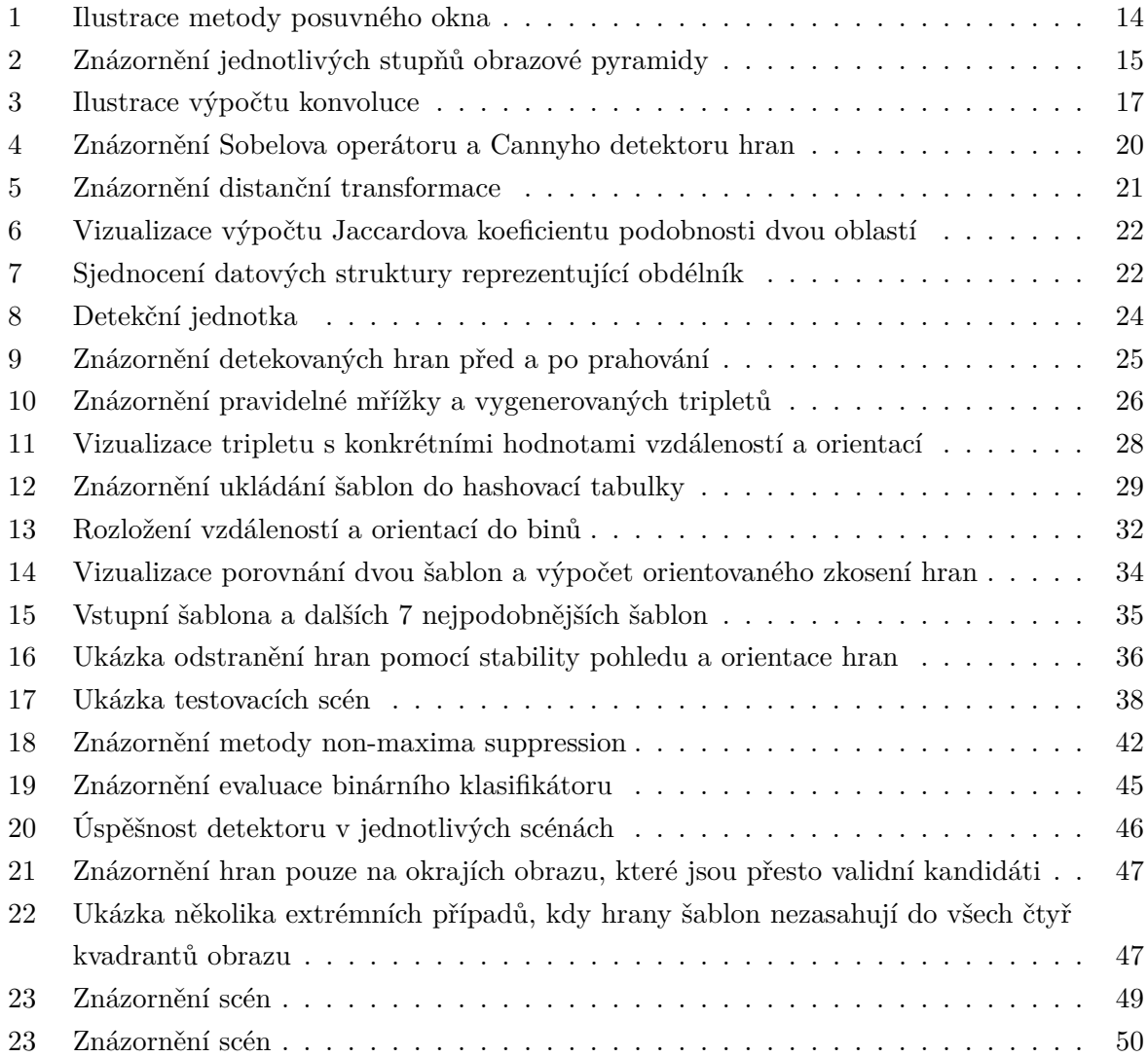

## **Seznam tabulek**

<span id="page-9-0"></span>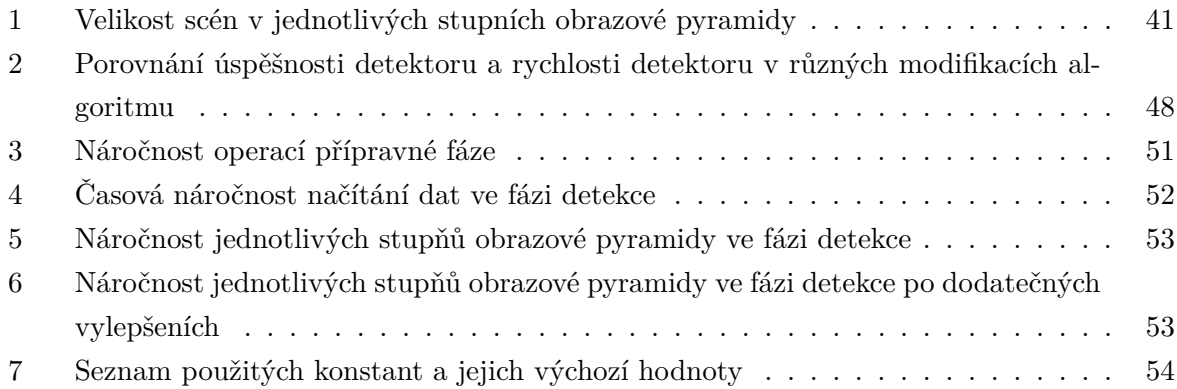

## **Seznam výpisů zdrojového kódu**

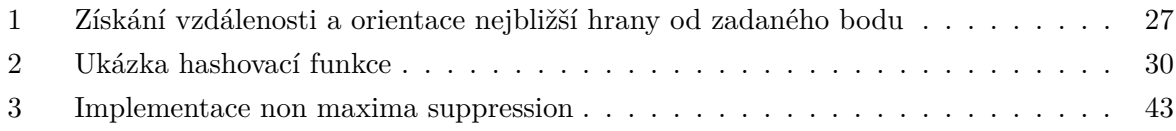

## <span id="page-11-0"></span>**1 Úvod**

Výkon osobních počítačů i dalších zařízení, která používáme v každodenním životě, neustále roste. Proto se do popředí zájmu dostávají i výpočetně náročnější techniky, jako je analýza statických obrazů a videí, které dříve nebylo možné z důvodu technických omezení vůbec provádět. Velká pozornost se dnes například upíná k budoucnosti autonomních vozidel, která jezdí po silnicích prakticky bez nutnosti zásahu člověka. Právě v tomto případě má detekce objektů zvláště důležitou roli. Automobily se totiž na základě analýzy a identifikace překážek rozhodují, jak na ně zareagují. Detekce objektů sice není zdaleka jedinou vstupní informací, se kterou autonomní vozidla při rozhodování operují. Často je to ale ten nejdůležitější vstup, jehož chybná interpretace může vést v krajním případě až ke ztrátám na lidských životech. Proto musí být detekce co nejpřesnější. V zábavním průmyslu se můžeme s detekcí objektů setkat například u tzv. brýlí s rozšířenou realitou, které vykreslují aktuální svět obohacen o počítačovou grafiku. Pro správné vykreslení a dosažení co nejrealističtějšího zážitku slouží detekce 3D objektů a jejich postavení. V této práci jsou popsány techniky pro detekci beztexturových 3D objektů na základě vstupních šablon, které obsahují nasnímané obrazy známých objektů ze všech stran a pod různými úhly.

V předkládané práci jsou podrobně popsány veškeré kroky detekce a požadavky na jednotlivé obrazy objektů (neboli šablon), jejich načítání a příprava do potřebného formátu pro další zpracování. Před spuštěním samotné detekce probíhá vygenerování seznamu tzv. tripletů, neboli trojic bodů. Způsob výběru a metoda jejich generování může ve velké míře ovlivnit další navazující procesy a jejich úspěšnost. Dalším krokem přípravy šablon je vytvoření hashovací tabulky, které bude v práci věnována celá podsekce. Chybné použití tabulky může celý proces detekce značně zpomalit. Aby byl průběh fáze detekce co nejrychlejší, je nutné, aby tabulka obsahovala co nejvíce unikátních klíčů, protože tak bude výběr možných kandidátů nejužší. K tomu se úzce váže i nutnost kvalitního návrhu přidružených výpočtů. Závěrečnou částí fázi přípravy je odstranění některých hran, které nemají dostatečně vysokou vypovídací hodnotu o objektu. Tyto hrany je nutné nejdříve správně detekovat. V práci jsou popsány dvě techniky, které lze provádět sériově za sebou a dostat tak ideální filtraci dat. Odstranění hran také přináší benefit v podobě znatelného zrychlení fáze detekce. Fáze přípravy může trvat až stovky vteřin. Z tohoto důvodu je zakončena uložením připravených dat do binárního souboru.

Fáze detekce je iniciována načtením a přípravou dat ze souboru, který byl dříve získán dokončením přípravné fáze. Poté je možné spouštět detekci objektů opakovaně v různých scénách. V dalším kroku programu je načtena scéna s objekty, ve které bude probíhat hledání předem natrénovaných objektů. Detekce je řešena pomocí metody posuvného okna, které je v několika krocích postupně zvětšováno. Při každém zastavení jsou na dané pozici detekovány hrany a podobně jako ve fázi přípravy jsou také získávány hodnoty v bodech tripletů. Z těchto hodnot jsou následně vybíráni kandidáti z hashovací tabulky. V případě, že je získáno více kandidátů na stejné pozici, probíhá hlasování na základě skóre orientovaného zkosení hran. Nakonec jsou v posledním kroku pomocí metody non-maxima suppression odfiltrováni slabší kandidáti.

#### <span id="page-12-0"></span>**2 Používané techniky pro detekci a rozpoznávání v obrazech**

V následující sekci je popsáno několik technik, které se přímo či nepřímo používají pro detekci nebo rozpoznávaní v obrazech. V mnoha případech se navíc používá i více zmíněných technik zároveň, a to v různých fázích detekce i opakovaně. Několik z níže popsaných metod je také použito v této práci.

#### <span id="page-12-1"></span>**2.1 Použití příznaků a rozdíl mezi detekcí a rozpoznáním**

Na začátek je nutné objasnit dva pojmy, které se často zaměňují, nebo je jim dokonce připisován shodný význam. Těmi pojmy jsou detekce a rozpoznávání. K záměně výrazů často dochází proto, že v některých případech není jasná hranice, kdy se ještě jedná o detekci a kdy už rozpoznávání. Pro zjednodušení si lze pomoci otázkou "Kde se tento objekt nebo objekty nacházejí v obraze?". Vstupními informacemi pro detekci jsou hledané objekty a scéna, ve které probíhá hledání. Odpovědí, neboli výstupem, jsou jednotlivé pozice objektů. Tento postup se označuje jako detekce [\[1\]](#page-56-0).

K zodpovězení otázky "Jaký druh objektu je přítomen na obrázku?" je už nutné použít rozpoznávání [\[2\]](#page-56-1). Vstupem pro algoritmy rozpoznávání mohou být kromě scény obsahující objekty i detekované pozice a ohraničená část, ve které se objekt nachází. Výstupem jsou u jednotlivých pozic štítky obsahující podrobnější informace o daném objektu. V dnešní době je jádrem většiny algoritmů pro rozpoznávání neuronová síť nebo jiná technika strojového učení.

Rozdíly lze snadno ilustrovat i na příkladech:

- 1. Nalezení všech obličejů, určení jejich pózy a velikosti v obraze je detekce. Pro zjištění toho, které osobě obličej patří, je-li obličej muže či ženy, nebo pro určení odhadovaného věku, je již potřeba technologie rozpoznávání.
- 2. Zjištění pózy a ohraničení všech psů a koček v obraze je detekce. Rozpoznáním je pak určení jejich rasy.
- 3. Detekcí je chápáno nalezení všech dopravních značek při jízdě automobilem. Rozpoznávání slouží k přesnému určení významu značky. V případě značky "STOP", která má jako jediná svůj specifický tvar, může dojít k určení této značky již pouhou detekcí.

Pro obě výše zmíněné metody, ale i mnoho dalších, lze používat jako výchozí bod příznaky [\[3\]](#page-56-2)  $[4]$ (angl. features). Neexistuje přesná definice toho, co příznak je a co ne, a často to přímo odvisí od použité techniky. Mohou to být detekované rohy, hrany, body, nebo také celé oblasti v obraze. Proto se jako příznak označuje cokoli, co je v obraze významné pro následné zpracování. Často je kvalita algoritmu pro detekci či rozpoznání dána právě kvalitou detektoru příznaku, protože další operace probíhají buď nad hodnotami vrácenými tímto detektorem, nebo jsou omezeny pouze na zájmové oblasti. Vzhledem k tomu, že šum v obraze může negativně ovlivnit hledání příznaků, je prvním krokem téměř všech příznakových detektorů slabé rozmazání vstupního obrazu Gaussovým filtrem, který je podrobněji vysvětlen v podsekci [2.4.](#page-16-0)

Příklady příznakových typů a možných detektorů:

- 1. **Hranové příznaky** Sobelův operátor (podsekce [2.5.1\)](#page-17-1), Cannyho detektor hran (podsekce [2.5.2\)](#page-18-0).
- 2. **Bodové příznaky** Harrisův detektor rohů [\[5\]](#page-56-4), SIFT [\[6\]](#page-56-5).

#### <span id="page-13-0"></span>**2.2 Posuvné okno a obrazová pyramida**

Vyhledávání objektů ve scéně není pro stroj zdaleka tak jednoduché, jako pro člověka. Objekt se ve scéně může nacházet v jiné velikosti nebo natočení než v šabloně. Navíc může být umístěn kdekoli v obraze. Existují dvě techniky, které se často používají současně. Jedná se o metodu posuvného okna (angl. sliding window) a obrazové pyramidy (angl. image pyramid).

**Metoda posuvného okna** spočívá v určení čtverce nebo obdélníku, který je následně posouván o určitý krok definovaný pixely po obraze. Po každém tomto posunutí je provedena potřebná operace nad daným výřezem scény (angl. region of interest, zkráceně ROI). Nejčastěji začíná posuvné okno v levém horním rohu a pokračuje ve vodorovném směru doprava. Po dosažení pravé hrany obrazu se přesune zpět k levé hraně a o zvolenou vzdálenost se posune směrem dolů. Tento proces se opakuje, dokud posuvné okno nedosáhne pravého spodního rohu scény. Výsledky výpočtu z jednotlivých ROI bývají také ukládány pro další zpracování. Znázornění algoritmu posuvného okna je na obrázku [1.](#page-13-1)

<span id="page-13-1"></span>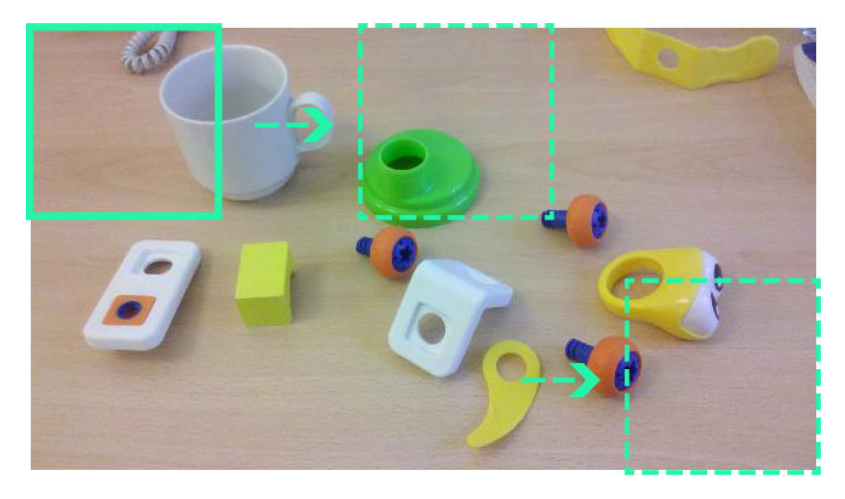

Obrázek 1: Ilustrace metody posuvného okna

**Obrazová pyramida** je metoda, při které se původní scéna zmenšuje v několika krocích dle určeného měřítka. Ve výjimečných případech může také docházet ke zvětšování scény. Pyramida je používána v mnoha různých algoritmech. V případě spojení s metodou posuvného okna je nejčastěji využita k nalezení objektů různých velikostí. Po každém zpracování scény posuvným oknem je obraz zmenšen a algoritmus spuštěn znova. V tomto konkrétním případě nemusí docházet ke zmenšování scény, ale ke zvětšování posuvného okna.

V mnoha algoritmech, kde se obrazová pyramida používá, nedochází pouze ke zmenšování v jednotlivých krocích, ale také k rozmazání scény [\[7\]](#page-56-6). Poté se využívá konvolučního operátoru, který je blíže popsán v podsekci [2.3.](#page-14-0) Podle použité techniky se označuje jako Gaussova pyramida nebo Laplaceova pyramida. Při užití konvoluce je ale vhodné, aby bylo zmenšení v každém kroku celočíselné. Nejčastěji jsou zmenšení v jednotlivých stupních vůči původnímu obrazu mocniny dvou, jak je znázorněno na obrázku [2.](#page-14-1) Techniky obrazové pyramidy je využito například v algoritmu SIFT [\[6\]](#page-56-5) nebo v konvolučních neuronových sítích, zkráceně CNN [\[8\]](#page-56-7).

<span id="page-14-1"></span>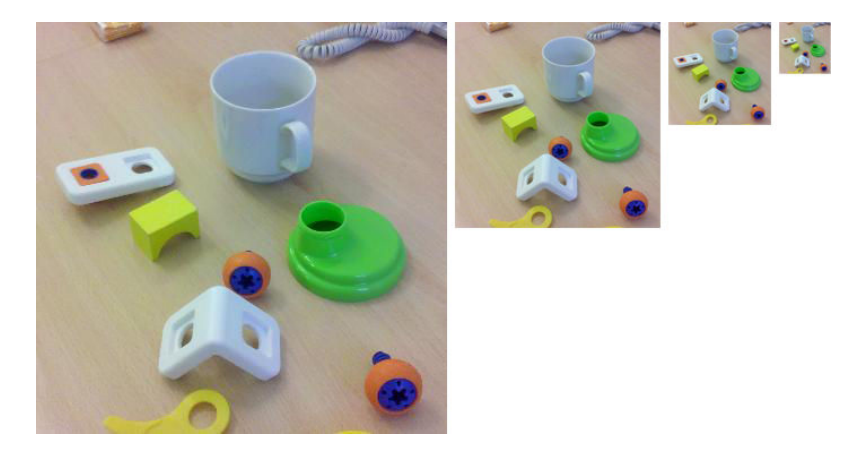

Obrázek 2: Znázornění jednotlivých stupňů obrazové pyramidy. Levý obraz je v původní velikosti, každý následující je zmenšen 2× oproti předchozímu. Velikost posledního je $\frac{1}{8}$ velikosti původního obrazu

#### <span id="page-14-0"></span>**2.3 Konvoluce**

V analýze obrazu se často používají výrazy jako je maska, konvoluční matice, nebo jádro [\[9\]](#page-56-8). Ve všech případech se jedná o různé názvy pro malé matice, které se aplikují na zpracovávaný obraz pomocí konvoluce, neboli konvolučního operátoru, což je matematická operace nad dvěma funkcemi. Tato operace má široké uplatnění a již byla zmíněna v podsekci [2.2.](#page-13-0) Tato technika je využita také v následujících sekcích při implementaci detekce.

V matematice je operátor konvoluce definován pomocí integrálu. Vzhledem k tomu, že jsou v analýze obrazu rozměry scény známé a konečné, může být integrál nahrazen operací sumy. Princip výpočtu je znázorněn ve výpočtu [\(1\)](#page-14-0) a na obrázku [3,](#page-16-1) kde *I*(*x, y*) je hodnota zdrojového a *R*(*x, y*) hodnota cílového obrazu na souřadnicích *x* a *y*. Proměnné *K<sup>w</sup>* a *K<sup>h</sup>* určují šířku a výšku konvoluční masky.

Hodnota *k<sup>n</sup>* provede normalizaci hodnot, pokud by byl součet hodnot v jádře různý od 1. V tomto případě by hodnoty pixelů při dosazení do cílového obrazu nemusely být v povoleném rozsahu. Pokud bude výsledná hodnota konvoluce nadále zpracována ve výpočtech, je v některých případech možné tuto normalizaci vynechat.

$$
k_x = \frac{K_w - 1}{2}
$$
  
\n
$$
k_y = \frac{K_h - 1}{2}
$$
  
\n
$$
k_n = \begin{cases} \sum_{i=0}^{K_w} \sum_{j=0}^{K_h} K(i,j) & \text{pokud výsledek součtu} \neq 0\\ 1 & \text{pokud výsledek součtu} = 0 \end{cases}
$$
  
\n
$$
R(x, y) = \frac{1}{k_n} \sum_{i=0}^{K_w} \sum_{j=0}^{K_h} I(x + i - k_x, y + i - k_y) K(i, j)
$$
 (1)

Pro správnou funkčnost výpočtu by měly být hodnoty *K<sup>w</sup>* i *K<sup>h</sup>* vždy liché. Přesto, že jsou nejčastěji používané masky čtvercové, nemusí se šířka a výška shodovat a maska může být i obdélníkového tvaru. Při výpočtu [\(1\)](#page-14-0) na obrazech nastává problém na hranách a v rozích. V těchto krajních situacích maska zasahuje mimo zdrojový obraz a nemůže tak vyčíst všechny hodnoty. Existuje celkem pět možností, jak tuto překážku řešit:

- 1. **Rozšíření** obrazu spočívá v kopírování pixelů na hranách nebo v rohu tak daleko, jak je nutné pro potřebu vypočítání hodnoty konvoluce.
- 2. **Zabalením** obrazu, tedy vytvořením virtuálně nekonečného obrazu. V praxi se použijí hodnoty pixelů z opačné hrany či rohu a pokračuje se tak hluboko do obrazu, kam sahá maska.
- 3. **Zrcadlením** hrany či rohu lze také virtuálně vytvořit nekonečný obraz. Hodnoty jsou ale brány ze stejné hrany či rohu, pouze v opačném pořadí.
- 4. Metoda **oříznutí masky** ignoruje tu část, která se nachází mimo zdrojový obraz. V tomto případě je nutné dbát na aktualizaci normalizační proměnné *k<sup>n</sup>* v případě, že se bude aplikovat.
- 5. **Oříznutí obrazu** je implementačně nejjednodušší, ale také nejméně vhodnou možností. V případě, že nějaká část masky zasahuje mimo zdrojový obraz, se pixely ve výsledném obrazu ignorují. Ignorované pixely jsou pak vyplněny předem definovanou barvou, nebo je nutné výsledný obraz oříznout.

<span id="page-16-1"></span>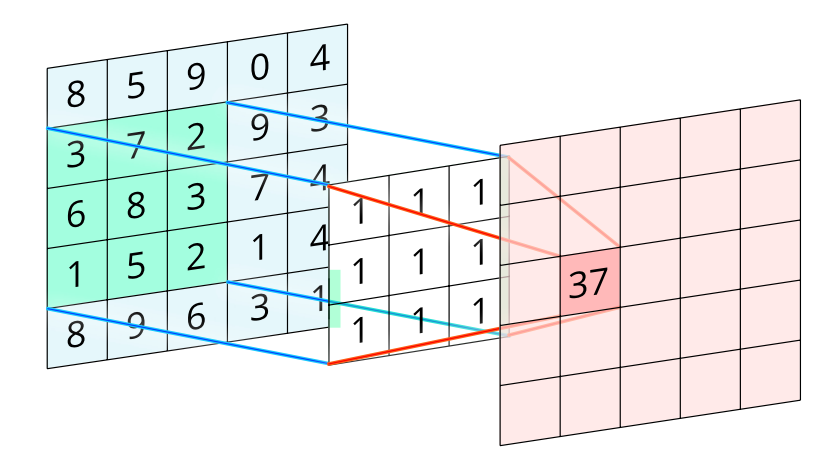

Obrázek 3: Ilustrace výpočtu konvoluce pro daný bod výstupního obrazu. Pro normalizaci výsledku by bylo nutné jej vynásobit  $\frac{1}{9}$ 

#### <span id="page-16-0"></span>**2.4 Gaussovo vyhlazení**

Obrazový šum jsou náhodné změny jasu jednotlivých pixelů způsobené nedokonalostí CMOS nebo CCD snímacích čipů fotoaparátů a kamer. Ve větší či menší míře jsou obsaženy v každém obrazu, který není uměle vygenerován. Pro lidské oko většinou není šum v obrazech podstatný a přesto člověk dokáže rozpoznat, co se na obrazu nachází. Naopak při analýze obrazu může být šum příčinou chybných výsledků. Existují různé velmi pokročilé metody věnující se redukci šumu při co nejlepším zachování všech obrazových vlastností [\[10\]](#page-56-9). Pro základní operace jsou ale dostačující jednodušší metody jako je Gaussovo rozmazání [\[11\]](#page-56-10), které spadá do oblasti nízkopásmových filtrů (angl. low-pass filtr). Principem je odfiltrování vysokých frekvencí, což má za negativní následek ztrátu detailů. Pozitivním efektem je ale odstranění šumu.

Gaussovo rozmazání lze implementovat pomocí konvoluce, popsané v podsekci [2.3,](#page-14-0) s jednoduchou maskou [\(2\)](#page-16-0). Sílu neboli intenzitu rozmazání lze regulovat velikostí jádra. Znázorněny jsou masky *G*3×3 a *G*5×5, je ale možné využívat i větší. Jednotlivá jádra pro konvoluci jsou definována na základě normálního rozdělení Gaussovy funkce. Existují i jiné metody vyhlazování, pro ukázku je zmíněn například box blur, jehož konvoluční maska je znázorněna jako *B*3×3. Gaussovo vyhlazení ale ponechává více informací o hranách a je proto vhodnější pro následnou detekci hran. Ve vzorcích [\(2\)](#page-16-0) jsou znázorněny také koeficienty, kterými jsou celé matice vynásobeny. To odpovídá normalizaci výsledné hodnoty popsané v podsekci [2.3.](#page-14-0) Pro implementaci s celočíselnými hodnotami je ale možné vynásobit až výslednou hodnotu po dokončení operace konvoluce.

$$
G_{3\times 3} = \frac{1}{16} \begin{bmatrix} 1 & 2 & 1 \\ 2 & 4 & 2 \\ 1 & 2 & 1 \end{bmatrix} \quad G_{5\times 5} = \frac{1}{273} \begin{bmatrix} 1 & 4 & 7 & 4 & 1 \\ 4 & 16 & 26 & 16 & 4 \\ 7 & 26 & 41 & 26 & 7 \\ 4 & 16 & 26 & 16 & 4 \\ 1 & 4 & 7 & 4 & 1 \end{bmatrix} \quad B_{3\times 3} = \frac{1}{9} \begin{bmatrix} 1 & 1 & 1 \\ 1 & 1 & 1 \\ 1 & 1 & 1 \end{bmatrix} \tag{2}
$$

#### <span id="page-17-0"></span>**2.5 Detekce a orientace hran**

Detekce či zjištění orientace hran je základní technika používaná v mnoha algoritmech analýzy obrazu a je základem celé techniky popsané v následujících sekcích. Jedná se o techniku kombinující různé matematické výpočty za účelem identifikace prudké změny jasů nebo chyb v návaznostech jasů. Takto detekované body tvoří linie, které mohou být označeny za hranu.

Existuje mnoho metod pro detekci hran či zjištění jejich orientace, většina z nich je ale velmi citlivá na přítomný šum. Proto je vhodné vždy obraz lehce rozmazat Gaussovým filtrem, který je popsán v podsekci [2.4.](#page-16-0) Pro detekci hran není zapotřebí RGB barev v obraze. Z tohoto důvodu je vstupní obraz převeden do stupňů šedi. Kromě níže popsaných metod, lze zmínit například operátor Prewittové, Robertsův operátor, nebo Kirschův operátor [\[12\]](#page-56-11).

#### <span id="page-17-1"></span>**2.5.1 Sobelův operátor**

Sobelův operátor [\[13\]](#page-56-12), též nazývaný Sobelův filtr nebo Sobelova maska, je dvojice matic o velikosti  $3 \times 3$ , kterou lze aplikovat pomocí konvoluce na zpracovávaný obraz. Operátor provádí aproximaci první derivace a výsledkem je obrazový gradient, neboli orientovaná změna intenzity jasu ve všech bodech obrazu. Výsledná vizualizace je na obrázku 4**[b\)](#page-19-2)**.

Matice jsou znázorněny v rovnici [\(3\)](#page-17-1), kde operátor ∗ provádí konvoluci nad obrazem *I*, jak bylo popsáno výše v podsekci [2.3.](#page-14-0) Výsledkem v *S<sup>x</sup>* je horizontální a v *S<sup>y</sup>* vertikální aproximovaná derivace obrazu. Pomocí výpočtu [\(4\)](#page-17-1) lze získat obraz *S* s gradienty hran, který je znázorněn na obrázku 4**[b\)](#page-19-2)**. V případě že se konvoluce nebude provádět nad celým obrazem, ale pouze nad jeho malou oblastí, která je ideálně shodně velká jako jádro, lze vypočítat i konkrétní orientaci gradientu *φ*.

$$
S_x = \begin{bmatrix} +1 & 0 & -1 \\ +2 & 0 & -2 \\ +1 & 0 & -1 \end{bmatrix} * I \qquad S_y = \begin{bmatrix} +1 & +2 & +1 \\ 0 & 0 & 0 \\ -1 & -2 & -1 \end{bmatrix} * I \tag{3}
$$

$$
S = \sqrt{S_x^2 + S_x^2}
$$
  
\n
$$
\phi = \arctan \frac{S_y}{S_x}
$$
\n(4)

#### <span id="page-18-0"></span>**2.5.2 Cannyho detektor hran**

Jedním z nejznámějších a nejpoužívanějších hranových detektorů je Cannyho detektor hran [\[14\]](#page-56-13). Obsahuje několik postupných kroků a, na rozdíl od dříve zmíněného Sobelova filtru, vrací binární obraz. Neobsahuje tedy gradienty hran, ale pouze hrany samotné. Výsledek je na obrázku 4**[c\)](#page-19-3)** znázorněn v invertované podobě. Původně jsou totiž hrany zaznačeny bílou barvou (hodnota 1) na černém pozadí (hodnota 0).

Cannyho detektor dodržuje několik pravidel:

- 1. Detekce má malou chybovost, tj. je přesně zachyceno co možná nejvíce hran.
- 2. Detekovaný hranový bod by měl ležet přesně uprostřed hrany.
- 3. Každá hrana v obraze by měla být zaznačena pouze jednou a obrazový šum by neměl generovat falešné hrany.

V porovnání s ostatními metodami pro detekci hran je Cannyho detektor jeden z nejstriktněji definovaných algoritmů. Přesto jsou výsledky jeho detekce velmi kvalitní a spolehlivé [\[15,](#page-56-14) pp. 79–82. Celý proces se skládá z pěti po sobě jdoucích kroků:

**Vyhlazení obrazu** Gaussovým rozmazáním je prvním krokem celého algoritmu. Vzhledem k tomu, že stejně jako všechny ostatní detektory mohou být lehce ovlivněny obrazovým šumem, provede se prvotní vyhlazení, které se snaží tomuto nežádoucímu jevu zamezit. V případě silného rozostření může dojít k opačnému problému, kdy nebudou některé hrany detekovány vůbec. Proto by neměla velikost jádra pro Gaussovo vyhlazení ve většině případů přesáhnout velikost  $5 \times 5$ .

Přesto, že je tento krok velmi důležitý pro správnou funkci, je v některých knihovnách, jako např. OpenCV, vynechán. Proto je důležité dbát při implementaci na rozmazání před předáním obrazu do funkce obsahující Cannyho detektor.

**Nalezení gradientu** v celém obrazu je prvotní krok k detekování hran. Jedná se o shodný postup jako v předcházející podsekci [2.5.1.](#page-17-1) Konkrétní použití operátoru závisí na implementaci a kromě Sobelova operátoru, který je použit v implementaci OpenCV, se také může použít operátor Prewittové a další.

**Non-maxima suppression** metody je použito ke ztenčení hran. Třetí výše zmíněné pravidlo říká, že ve výsledné detekci by měla být každá hrana pouze jednou. Jak je ale viditelné na obrázku 4**[b\)](#page-19-2)**, při výstupu z funkce vracející obrazový gradient jsou některé hrany velmi tlusté a neostré. Algoritmus non-maxima suppression ponechá pouze hrany v lokálním maximu, ostatní hrany potlačí a vymaže.

Algoritmus v každém bodě hrany zkontroluje další dva body, jeden v kladném směru gradientu a jeden v záporném směru. Pokud je aktuální bod silnější než dva porovnávané, je zachován, v opačném případě je potlačen. Určení lokálního maxima je možno pro různě natočené hrany zpřesnit pomocí interpolace mezi body.

**Dvojité práhování** slouží k přesnějšímu určení toho, zda se hrana na pozici nachází či nikoliv. Po provedení předchozího kroku jsou již hrany ztenčeny, ale stále mohou být přítomny i ty, které byly způsobeny neodfiltrovaným šumem. Metoda dvojitého práhování používá dva prahy na jejichž základě provádí pro všechny hrany jednoduché hlasování.

Pokud je hodnota pixelu hrany nižší, než spodní práh, je hrana v tomto bodě odstraněna. V případě, že je hodnota pixelu vyšší než horní práh, je pixel označen za tzv. silný pixel. V opačném případě je označen za slabý pixel.

**Sledování hran** je poslední částí algoritmu, která rozhodne o těch pixelech, které byly v předchozím kroku označeny jako slabé. V tomto okamžiku jsou už silné pixely součástí výsledného binárního obrazu a jsou zaneseny jako hrany.

Předpokládá se, že hrany v obraze mají určitou návaznost, a pixely označené jako slabé mohou pocházet jak z opravdové hrany, tak i ze zbytkového šumu. Proto se pro každý pixel označený jako slabý hledá v okolí 3 × 3 alespoň jeden silný pixel. V případě, že je nalezen, je i tento slabý pixel označen za silný pixel a ponechán. Všechny ostatní slabé pixely jsou následně smazány.

<span id="page-19-1"></span>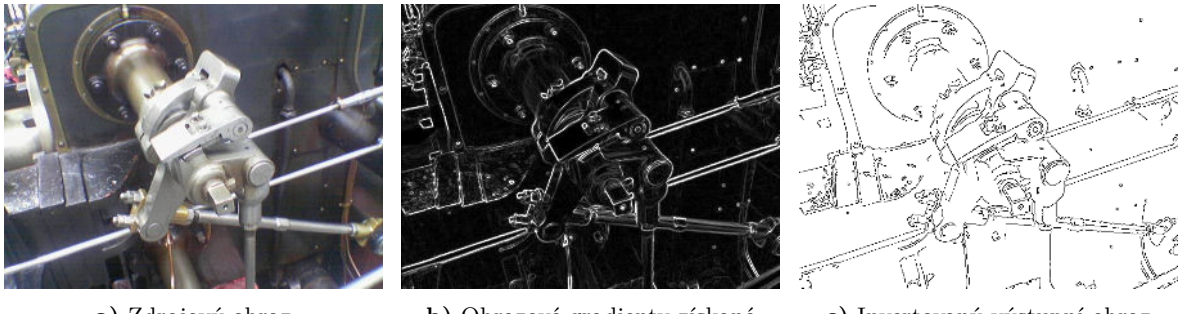

**a)** Zdrojový obraz **b)** Obrazové gradienty získané Sobelovým filtrem

<span id="page-19-3"></span>**c)** Invertovaný výstupní obraz z Cannyho detektoru hran

<span id="page-19-2"></span>Obrázek 4: Znázornění Sobelova operátoru a Cannyho detektoru hran

#### <span id="page-19-0"></span>**2.6 Distanční mapa**

K určení vzdálenosti libovolného bodu v obraze od nejbližší hrany lze použít distanční mapu [\[16\]](#page-56-15), někdy také nazývanou jako tzv. distanční transformace. Distanční mapa je matice shodně velká jako vstupní obraz. Na výstupu jsou do této matice zapsány vzdálenosti od nejbližší hrany, které

mohou být měřeny libovolnou metrikou. Nejčastěji se používá Euklidovská vzdálenost, která je znázorněna na obrázku [5](#page-20-1) a 8**[c\)](#page-23-2)**. Použita ale může být i Manhattanská metrika, nebo jakákoliv jiná, nebo dokonce i metrika vlastní.

Algoritmus na vstupu požaduje binární obraz s detekovanými hranami. V případě použití Cannyho detektoru hran, jak je popsáno v podsekci [2.5.2,](#page-18-0) je nutné výstup invertovat. V invertovaném obraze je na hranách hodnota 0, což zároveň odpovídá nulové vzdálenosti od hrany. Existuje několik postupů jak distanční transformaci vypočítat. Modernější algoritmy již zvládají celý proces provést v lineárním čase. Jedním z příkladu je třeba Meijsterův algoritmus [\[17\]](#page-57-0).

<span id="page-20-1"></span>Používá se i modifikace, ve které může výsledná vzdálenost nabývat i záporných hodnot. V tomto případě je ale nutné mít ve vstupním obraze plné obrysy objektů. Při výpočtu se porovnává, zda je bod uvnitř či vně objektu, a podle toho je následně rozhodnuto o tom, zda bude znaménko kladné či záporné.

|      | $4,24$ $3,61$ $3,0$ |      | 2,0              | 1,0 | 0   | 1,0 | 2,0  | 3,0  |
|------|---------------------|------|------------------|-----|-----|-----|------|------|
| 3,61 | $2,83$ $2,24$       |      | 2,0              | 1,0 | 0   | 1,0 | 2,0  | 2,83 |
|      | 2,83 2,24           | 1,41 | 1,0              | 1,0 | 0   | 1,0 | 1,41 | 2,24 |
| 2,24 | 1,41                | 1,0  | 0                | 0   | 0   | 0   | 1,0  | 1,41 |
| 1,41 | 1,0                 | 0    | 1,0              | 1,0 | 1,0 | 1,0 | 0    | 1,0  |
| 1,0  | 0                   | 1,0  | 1,41             | 2,0 | 2,0 | 1,0 | 0    | 1,0  |
| 0    | 1,0                 |      | $1,41$ 2,24 2,83 |     | 2,0 | 1,0 | 0    | 1,0  |

Obrázek 5: Znázornění distanční transformace. Černě jsou zaznačeny hrany a číslice určují vzdálenosti od hran vypočtené pomocí Euklidovské metriky

#### <span id="page-20-0"></span>**2.7 Jaccardův index**

Jaccardův index, také známý jako Jaccardův koeficient podobnosti nebo anglicky Intersect over Union (zkráceně IoU), je statistická metoda používaná k porovnání dvou množin [\[18\]](#page-57-1). Je definována vzorcem [\(5\)](#page-20-0). Zde *J*(*A, B*) značí Jaccardův index mezi množinami *A* a *B* a slouží k získání podobnosti mezi dvěma množinami, kterou lze následně převést na procentuální podobnost.

Definice je natolik obecná, že je možné tuto techniku použít v širokém spektru aplikací. Při různých modifikacích lze například hledat podobnosti mezi slovy. Existuje také pojem Jaccardova vzdálenost, která měří rozdílnost mezi dvěma množinami. Ta je ve vzorci [\(5\)](#page-20-0) označena jako *d<sup>J</sup>* (*A, B*). V extrémním případě, kdy jsou množiny *A* i *B* prázdné, by ve vzorci vycházelo dělení nulou. Pro tuto situaci je definováno  $J(A, B) = 1$ .

$$
J(A, B) = \frac{|A \cap B|}{|A \cup B|} = \frac{|A \cap B|}{|A| + |B| - |A \cap B|}
$$
  

$$
d_J(A, B) = 1 - J(A, B) = \frac{|A \cup B| - |A \cap B|}{|A \cup B|}
$$
 (5)

V analýze obrazu se Jaccardův index nejčastěji využívá pro určení úspěšnosti detektorů [\[19\]](#page-57-2). Výsledným výstupem detektorů jsou tzv. bounding boxy, neboli ohraničené oblasti, ve kterých leží detekovaný objekt. Aby bylo možné zjistit úspěšnost detekce, je potřeba ručně vymezit oblast, kde objekt opravdu leží. Takovým datům se říká ground truth, zkráceně GT. Následně se vypočítá koeficient podobnosti pomocí [\(5\)](#page-20-0), kde A a B v tomto případě značí detekovanou oblast a oblast GT. Výsledkem operace *A*∩*B* je průnik obdélníků a *A*∪*B* sjednocení obdélníků tak, jak je znázorněno na obrázku [6.](#page-21-0)

Menší problém ale nastává při sjednocení datových struktur reprezentujících obdélník. Při této operaci bývá opět navrácen obdélník, což je ale v rozporu s reálným výsledkem sjednocení, kterým může být i polygon. To lze vidět ve jmenovateli zlomku na obrázku [6.](#page-21-0) K tomuto problému dochází rovněž při použití knihovny OpenCV. Výsledek takové operace sjednocení je znázorněn na obrázku [7.](#page-21-0) V implementacích je potřeba použít druhé možnosti ze vzorce [\(5\)](#page-20-0). Zde je operace sjednocení nahrazena součtem velikostí obou množin a odečtena velikost průniku, který je jinak započítán dvakrát.

<span id="page-21-0"></span>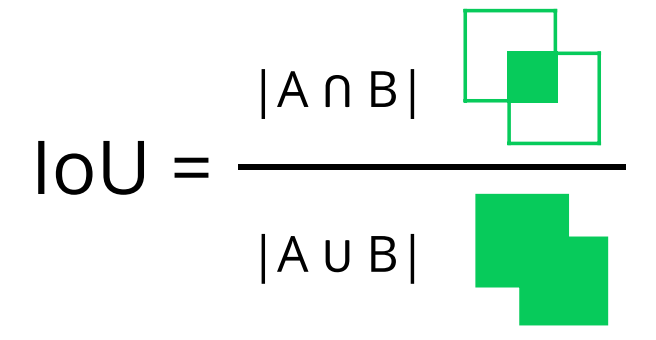

Obrázek 6: Vizualizace výpočtu Jaccardova koeficientu podobnosti dvou oblastí

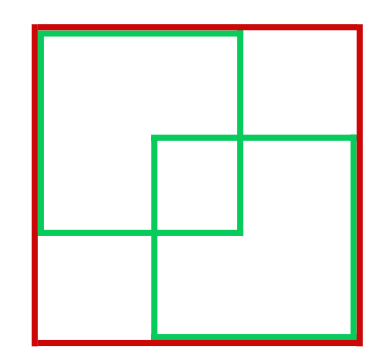

Obrázek 7: Sjednocení datových struktury reprezentující obdélník může vygenerovat znovu pouze obdélník

#### <span id="page-22-0"></span>**3 Fáze přípravy šablon**

Je nutné mít šablony, neboli snímky známých objektů, které se budou ve scéně vyhledávat, k dispozici v jednotném formátu a připravené pro co nejrychlejší následné vyhledávání. Samotná fáze přípravy je výpočetně velmi náročná a celý proces zabere značné množství času. Hlavní výhodou ale je to, že lze tuto fázi provést pro danou množinu šablon pouze jednou. Výsledná připravená data je možné uložit a následně využívat u různých scén opakovaně. Celý proces přípravy klade na šablony určité požadavky a skládá se z mnoha kroků, které jsou popsány v následujících podsekcích.

#### <span id="page-22-1"></span>**3.1 Požadavky na formát šablon**

Princip detekce je založen na porovnávání objektů ve scéně se známými objekty, šablonami. Aby mohlo být takové porovnávání úspěšné, je nutné, aby bylo u těchto vstupních šablon splněno několik kritérií. Prvním z nich je dostatečné množství informací o vzhledu objektu. Každý objekt je nutné nasnímat ze všech úhlů, aby byla následná shoda mezi objektem ve scéně a známou šablonou co nejlepší. Tím se eliminují detekce objektů na špatných místech, chybějící detekce, nebo označení objektu za objekt jiný. Pro implementaci a testování zde byly využity již nasnímané objekty a scény [\[20\]](#page-57-3). Ve zmíněném datovém setu je celkem 8 objektů, které byly nasnímány pomocí videa a následně vyextrahovány do 1 620 šablon pro každý objekt. Celkem je tedy k dispozici 12 960 šablon.

Druhý a velmi důležitý požadavek je velikost šablon, která musí být shodná pro všechny šablony u všech objektů. V případě použitého datového setu jsou rozměry šablon 48 × 48 px. Každý pohled na objekt je nutné zvětšit či zmenšit tak, aby při zachování poměru stran vyplnil co možná největší plochu obrazu. Shodná velikost všech šablon velmi ulehčuje následující techniky, které by jinak vůbec nebylo možné provádět. Případně by se tak výpočty značně zkomplikovaly, což by mohlo negativně ovlivnit správnou funkčnost algoritmu, nebo jej znatelně zpomalit.

Jednotná velikost má ale i své nevýhody a to při velkých rozdílech v reálných velikostech objektů. Snímek velkého objektu musí být hodně zmenšen, což může vést až ke ztrátě důležitých informací. Pokud se naopak bude snímek velmi malého objektu zvětšovat nebo bude detailnější, může šablona obsahovat informací mnohem více, než stejný objekt umístěný ve scéně. Rozměr šablon je tedy nutné vhodně určit adekvátně k množství detailů, které budou při dané velikosti viditelné, ale i s ohledem na paměťovou náročnost. Pro detekci jsou využívaná nejen data zdrojových šablon, ale také z pomocných matic a obrazů, které mají shodný rozměr. Zvětšení rozměrů by tak vedlo k většímu paměťovému vytížení všech těchto obrazů. Získání a význam dalších pomocných dat je popsán v následující podsekci.

#### <span id="page-23-0"></span>**3.2 Načtení šablon a vytvoření pomocných obrazů**

Jak již bylo zmíněno výše, barvy objektů nehrají při detekci žádnou roli, proto jsou obrazy ihned po načtení převedeny do stupňů šedi. Vzhledem k tomu, že je nutné šablony uchovávat v paměti po celou dobu fáze přípravy i detekce, je tím paměťová náročnost snížena 3× v porovnání s uchováváním barevných RGB obrazů. Základem pro detekci jsou hrany objektů, pro určení orientace a vzdálenosti bodů od hran je využita distanční mapa popsaná v podsekci [2.6.](#page-19-0) Obraz s detekovanými hranami i maticí distanční mapy je taktéž nutné uchovávat po celou dobu fáze přípravy i detekce. Znázornění šablony ve stupních šedi, detekovaných hran i distanční mapy je ilustrováno na obrázku [8.](#page-23-1) V konkrétní implementaci je tato trojice nazývaná jako detekční jednotka.

Hrany jsou v šablonách detekovány pomocí Cannyho detektorů hran, jak je popsáno v podsekci [2.5.2.](#page-18-0) Kvůli tomu, že implementace Cannyho detektoru v OpenCV neobsahuje počáteční rozmazání obrazu, je nutné tento krok předem provést samostatně. Použitý algoritmus pro Gaussovo rozmazání obrazu, popsaný v podsekci [2.4,](#page-16-0) vyžaduje jako vstupní parametr velikost jádra. Změnou velikosti jádra se mění intenzita rozmazání, ale také rychlost celého výpočtu. Čím větší jádro, tím je operace náročnější a pomalejší. V konkrétní implementaci jsou obrázky rozmazány ihned po načtení a při ukládání připravených dat se šablony ukládají už včetně tohoto rozmazání. Nutnost zvětšování síly rozostření tak nemá vliv na výslednou rychlost fáze detekce.

Získané hrany se využijí také pro vytvoření distanční mapy, která byla získána pomocí postupu zmíněného v podsekci [2.6.](#page-19-0) Distanční transformace je dále použita v podsekci [3.5](#page-25-1) k výpočtu vzdálenosti bodu od hrany a její orientace. Pro vizualizaci na obrázku [8](#page-23-1) byla výsledná matice normalizována. Tato operace ale současně znehodnotí získané informace a nesmí být nikdy provedena, pokud se budou hodnoty v matici nadále využívat při výpočtech.

<span id="page-23-1"></span>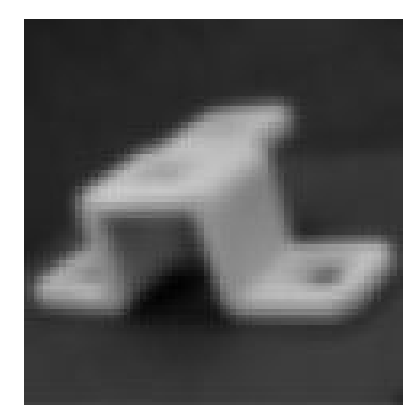

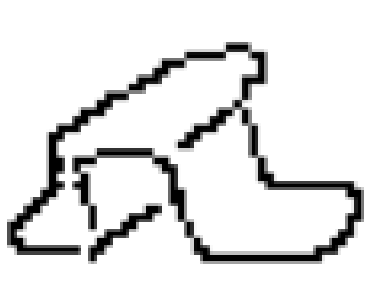

**a)** Zdrojová šablona **b)** Detekované hrany **c)** Distanční mapa

<span id="page-23-2"></span>Obrázek 8: Detekční jednotka

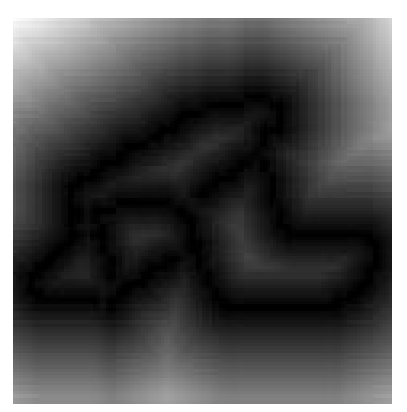

#### <span id="page-24-0"></span>**3.3 Problém stínů při detekci hran**

Všechny objekty v datovém setu [\[20\]](#page-57-3) byly snímány na otočném podstavci pomocí videa a následně bylo vyextrahováno 1620 šablon pro každý objekt. Při tomto procesu bohužel nebyly objekty dostatečně nasvíceny, což na jednotlivých snímcích způsobilo přítomnost stínů. Při nastavování parametrů pro Cannyho detektor hran v podsekci [3.2](#page-23-0) se nepodařilo dosáhnout ideálního kompromisu a to mělo za následek dvě situace: buď byly u některých objektů detekovány hrany pouze na jeho části a ve druhé části nebyly vůbec žádné, nebo naopak byly vždy v detekovaných hranách přítomny i nežádoucí stíny. U objektu pojmenovaného *block* byla v některých pohledech dokonce detekována i hrana otočného podstavce, jak je patrné v rohu prvních dvou šablon na obrázku [9.](#page-24-1)

$$
T(x,y) = \begin{cases} \text{threshold} & \text{if } T(x,y) < \text{threshold} \\ T(x,y) & \text{v ostatních případech} \end{cases} \tag{6}
$$

<span id="page-24-2"></span>Tyto falešné hrany mohou samozřejmě způsobit nepřesnosti při detekci, protože ovlivňují získané vzdálenosti a orientace hran při následujících výpočtech. Objekty jsou nasnímány na pozadí s téměř uniformní barvou. Pouze stíny nebo hrany otočné plochy působí při detekci hran rušivě. Je tedy možné určit práh a celý snímek po načtení prahovat pomocí výpočtu [\(6\)](#page-24-2), kde *T*(*x, y*) značí pixel šablony *T* na pozici [*x, y*] a threshold je určen proměnnou *tb*. Všechny pixely, které jsou tmavší než daný práh, se nastaví na hodnotu prahu, čímž tmavé plochy zmizí. Ostatní pixely se ponechají beze změny. Práh se musí zvolit tak, aby ideálně zmizely stíny, ale nebyly ovlivněny hrany jednotlivých šablon. Konkrétní použité hodnoty jsou popsány v samostatné sekci [7.](#page-53-0)

Na obrázku [9](#page-24-1) jsou znázorněny některé šablony před a po prahování včetně detekovaných hran. U většiny lze pozorovat značné zlepšení, v některých případech ale došlo ke zhoršení. Při porovnání obou metod měla detekce s prahováním lepší výsledky a proto je i nadále použita.

<span id="page-24-1"></span>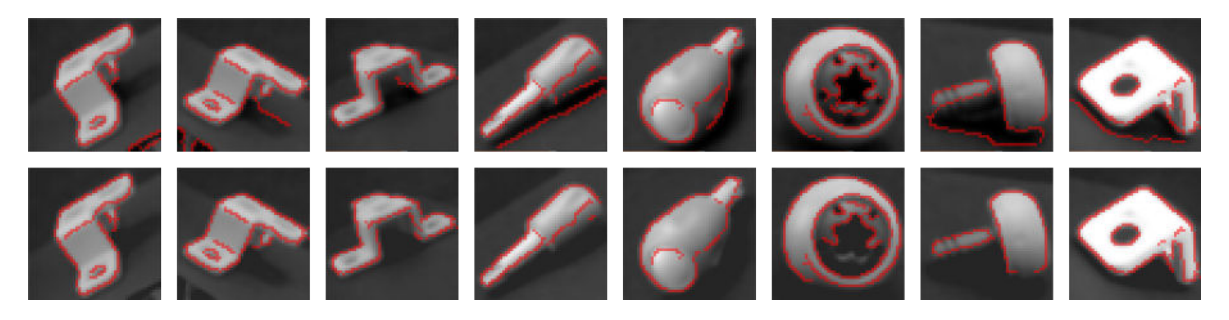

Obrázek 9: Znázornění detekovaných hran před prahováním (nahoře) a po prahování (dole)

#### <span id="page-25-0"></span>**3.4 Vytvoření pravidelné mřížky a generování tripletů**

Kdyby porovnávání mezi šablonou a scénou, případně mezi šablonami navzájem, probíhalo na všech souřadnicích v obrazu bylo by velmi zdlouhavé a neefektivní. Proto je nejdříve vygenerována pravidelná čtvercová mřížka *m* bodů a pouze nad těmito body bude dále probíhat porovnávání. Mřížku je vhodné generovat s určitým odsazením od všech krajů obrazu, protože v jejich blízkosti není příliš mnoho informací a body na okrajích by měly nižší vypovídací hodnotu, než body uvnitř obrazu.

Pro potřeby hashování, které je popsáno v podsekci [3.6,](#page-27-0) je ale výhodné, aby body nebyly samostatné, ale seskupené do trojic neboli tripletů. Dva triplety jsou shodné, pokud jsou složeny ze tří totožných bodů v libovolném pořadí. Pokud jsou mezi triplety shodné pouze jeden nebo dva body, jsou triplety považovány za různé. Nejlepších výsledků lze dosáhnout, když bude podobnost mezi všemi triplety bude co nejmenší. Postup pro vygenerování takového seznamu ale obnáší složité a komplikované výpočty, proto jsou pro zjednodušení triplety vygenerovány náhodně. Při tomto zjednodušeném postupu je ale nutné dbát na to, aby byl za účelem pokrytí všech bodů v mřížce vygenerovaný dostatečný počet tripletů.

<span id="page-25-2"></span>Na obrázku [10](#page-25-2) je znázorněna mřížka bodů a také vygenerované triplety. Každý bod, který je součástí nějakého tripletu, je následně zabarven černou barvou. Lze tedy pozorovat 100 % pokrytí všech bodů mřížky.

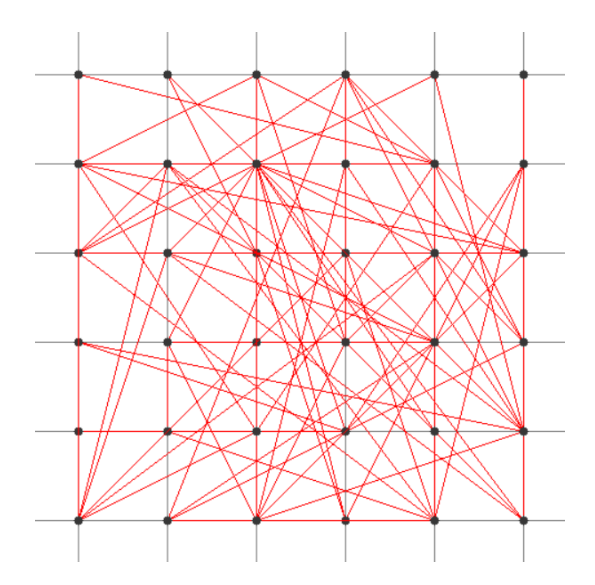

Obrázek 10: Znázornění pravidelné mřížky a vygenerovaných tripletů

#### <span id="page-25-1"></span>**3.5 Výpočet vzdálenosti a orientace hrany**

Obraz s detekovanými hranami se dá považovat za binární matici. Obsahuje totiž pouze informace o tom, zda se na dané pozici nachází hrana či nikoliv. Porovnávání pouze těchto hodnot by nebylo dostačující, protože by bylo nemožné stanovit dostatečnou míru tolerance. Mnohem účinnější je v každém bodě tripletu určit vzdálenost k nejbližší hraně a orientaci dané hrany.

Tyto hodnoty lze velmi jednoduše získat z připravené distanční mapy. Vzdálenost bodu od hrany je hodnota v mapě na daných souřadnicích, orientaci lze vypočítat pomocí *x*-ové a *y*-ové derivace. Ta je znázorněna ve vzorci [\(7\)](#page-26-1), kde *D*(*x, y*) označuje hodnotu v distanční mapě *D* na souřadnicích *x* a *y*. Výpočet je rychlý a jednoduchý, nicméně čím blíže k hraně se bod nachází, tím méně je přesný. Výsledná orientace se po získání kvantizuje, a proto drobné nepřesnosti nezpůsobí problémy v následném zpracování. Detaily ohledně kvantizace jsou popsány v podsekci [3.6.](#page-27-0)

$$
\phi = \arctan \frac{D(x, y) - D(x, y - 1)}{D(x, y) - D(x - 1, y)}
$$
\n(7)

<span id="page-26-1"></span>Pokud se ale bod nalézá přímo na hraně, může výpočet [\(7\)](#page-26-1) může vrátit pouze čtyři hodnoty a takovouto nepřesnost už nelze zanedbat. Pro výpočet orientace v takovém případě je nutné využít Sobelova filtru, vysvětleném v podsekci [2.5.1,](#page-17-1) na daných souřadnicích vstupního obrazu. Obraz šablony nebo scény je ihned po načtení převeden do stupňů šedi a následně také rozmazán. To je zároveň i požadavek pro vstupní obraz Sobelova filtru, takže není potřeba provádět další kroky před samotným aplikováním operátoru nad daným obrazem. Tato skutečnost má pozitivní vliv na rychlost celé fáze přípravy i detekce samotné. Implementace řešení tohoto problému je velmi jednoduchá a je zobrazena v kódu [1.](#page-26-0) Datová struktura DetectionUnit neboli detekční jednotka obsahuje všechny 3 matice popsané v podsekci [3.2.](#page-23-0)

```
void getEdgeDistAndOri(DetectionUnit &img, int x, int y, float &distance, float
    &orientation, bool onlyPositive = true)
{
  distance = img.distanceTransform 32f.at <float>(y, x);
  orientation = (distance == 0.0f) ?
     getEdgeOrientationWithSobel(img.img_8u, x, y, onlyPositive) :
     getEdgeOrientationFromDistanceTransform(img.distanceTransform_32f, x, y,
        onlyPositive);
```
}

Výpis 1: Získání vzdálenosti a orientace nejbližší hrany od zadaného bodu

Výpočet orientace pomocí vzorce [\(7\)](#page-26-1) i pomocí Sobelova filtru vrací hodnoty v rozsahu ⟨−180°; 180°⟩. Před samotným kvantizováním jsou ale hodnoty převedeny pouze do rozsahu ⟨0°; 180°⟩, protože orientace stejné hrany může nabývat jak kladné, tak i záporné hodnoty úhlu. Znaménko v tom případě pouze určuje, zda je na hranu nahlíženo zprava, nebo zleva, což je pro další výpočty irelevantní informace. Pokud je tedy výsledný úhel záporný, je k němu přičteno 180°. Po této normalizaci je možné kvantizovat, neboli rozčleňovat úhly do méně tříd, protože i celkový rozsah je menší.

#### <span id="page-27-0"></span>**3.6 Naplnění hashovací tabulky**

Výhoda hashovací tabulky je rychlost, jakou dokáže vyhledat prvek na základě klíče. Průměrná asymptotická složitost této operace je konstantní. Zvětšující se velikost tabulky tedy neovlivní čas vyhledávání. Této vlastnosti je využito pro prvotní vyfiltrování možných kandidátů ve fázi detekce. Hashovací tabulka vždy obsahuje dvojice klíč–hodnota. Aby bylo možné docílit vyhledání v konstantním čase, je nutné pro klíč, který může být libovolného datového typu, vygenerovat hash. V ideálním případě by hashovací funkce měla pro dva různé klíče vždy vygenerovat dvě různé hash hodnoty, což ale někdy může být velmi složité.

Na každou šablonu je postupně přikládán každý vygenerovaný triplet, na základě kterého jsou získány hodnoty ve všech třech bodech. Z každého tripletu je tak získáno celkem šest hodnot, tři jsou vzdálenosti bodů od hran a tři orientace daných hran, což je znázorněno na obrázku [11.](#page-27-1) Získané hodnoty jsou poté kvantizovány do *n<sup>d</sup>* tříd pro vzdálenosti a *n<sup>φ</sup>* tříd pro orientace. K těmto šesti kvantizovaným hodnotám je přiřazena sedmá hodnota, kterou je pořadové číslo tripletu. Následně je vytvořen klíč obsahující všech sedm hodnot a pod tímto klíčem je daná šablona uložena do hashovací tabulky. V případě vyhledávání je možné pomocí shodného klíče tuto šablonu nalézt v konstantním čase. Protože tripletů je celkem *l*, bude i šablona do tabulky vložena celkem *l*× pod *l* různými klíči.

<span id="page-27-1"></span>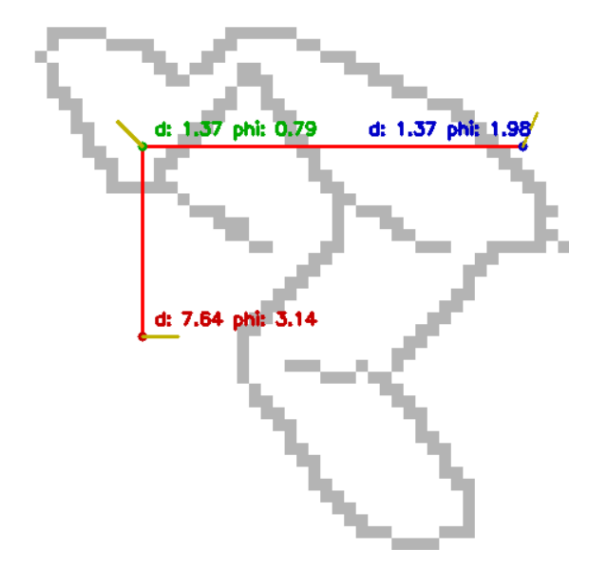

Obrázek 11: Vizualizace tripletu na šabloně s konkrétními hodnotami vzdáleností a orientací ve všech třech bodech. Žlutá čára značí orientaci hrany modulo *π*

Ve více různých šablonách mohou kvantizované hodnoty pro jeden triplet vyjít shodné, což znamená, že se do hashovací tabulky musí umístit více různých šablon pod jeden klíč. Proto hashovací tabulka pod každým klíčem obsahuje pole, do kterého se postupně umisťují šablony, jejichž sedmice hodnot je totožná. V poli pod jedním klíčem se tedy nacházejí šablony, které jsou ve třech bodech tripletu na základě kvantizovaných hodnot vzdáleností a orientací podobné.

Umístění šablon v hashovací tabulce je vizualizováno na obrázku [12,](#page-28-0) kde jsou jednotlivé hodnoty vzdáleností a orientací již kvantizovány. V tomto případě už není možné vyhledat šablonu v konstantním čase, protože po nalezení klíče je nutné prohledat celé pole. Tento fakt ale není nijak omezující, protože se ve fázi detekce pracuje vždy s celým nalezeným polem, nikoli s jednotlivými šablonami. Navíc dochází při rovnoměrném rozložení hodnot do všech tříd ke zkracování jednotlivých polí v tabulce.

<span id="page-28-0"></span>

| d1:2<br>d2:1         | Triplet: 7<br>phi1: 4<br>phi2:5                |  |  |  |
|----------------------|------------------------------------------------|--|--|--|
| d3:3<br>d1:3         | phi $3:0$<br>Triplet: 10<br>phi1: 0            |  |  |  |
| d2:1<br>d3:1         | phi2: 4<br>phi3: 4                             |  |  |  |
| d1:0<br>d2:3<br>d3:2 | Triplet: 17<br>phi1:5<br>phi2: 2<br>phi $3:0$  |  |  |  |
| d1:0<br>d2:3<br>d3:3 | Triplet: 31<br>phi: 3<br>phi2: 1<br>phi3: 2    |  |  |  |
| d1:1<br>d2:2<br>d3:0 | Triplet: 42<br>phi1: 5<br>phi2: 0<br>phi $3:3$ |  |  |  |

Obrázek 12: Znázornění ukládání jednotlivých šablon v hashovací tabulce. V levém sloupci je všech sedm hodnot určující klíč, v pravém sloupci je pole obsahující všechny šablony jejichž kvantizované hodnoty v bodech tripletu jsou totožné

#### **3.6.1 Hashovací funkce**

Klíčem tabulky je struktura sedmi hodnot. Nyní je nutné pro tuto strukturu vytvořit hashovací funkci. V konkrétní implementaci v jazyce  $C++$  byla ze začátku využita třída unordered map, která je součástí standardní knihovny. Ta vyžaduje, aby hash klíče byl celočíselný. Protože jsou jednotlivé hodnoty klíče relativně malé celočíselné hodnoty, lze hash vytvořit jednoduše pomocí poskládání všech hodnot za sebe binárními posuny, což je znázorněno ve výpis kódu [2.](#page-29-0) Pokud celkový počet tripletů a počty tříd vzdáleností *n<sup>d</sup>* a orientací *n<sup>φ</sup>* nebudou příliš vysoká čísla, lze tímto způsobem generovat naprosto unikátní hash pro celý rozsah možných hodnot.

Z principu vnitřní implementace třídy unordered\_map není unikátní hash klíče dostačující a dalším požadavkem je, aby se vzor posledních *h<sup>p</sup>* významných bitů příliš neopakoval. Hodnotu *h<sup>p</sup>* nelze jednoduše bez dodatečných informací stanovit předem, protože se mění dle celkové velikosti tabulky a to i v průběhu plnění. V případě použitého datového setu tabulka obsahuje po naplnění více než 100 000 řádků, neboli unikátních klíčů, a významné bity obsahují opakující se vzor. To způsobuje problém, protože při modulárních výpočtech hashe jsou často navráceny shodné hodnoty. Na základě těchto výpočtů probíhá ukládání klíčů do stále shodného sektoru a tabulka pak není v paměti rovnoměrně zaplněná. Dochází tak jak ke zpomalení vkládání, tak i vyhledávání v tabulce, a tím v důsledku i zpomalení celého procesu detekce.

Aby se zpomalení z výše popsaných důvodu zamezilo, je ještě před navrácením hodnoty nutné použít vhodnou funkci, která má dobrou statistickou distribuci v rámci všech bitů celého rozsahu. V ukázce kódu [2](#page-29-0) je znázorněna vlastní implementace hashovací funkce pomocí binárních posunů všech kvantizovaných hodnot, které generují unikátní hash pro všechny možné kombinace klíčů. Výsledná hodnota je ale ještě upravena tak, aby bylo zamezeno opakujícímu se vzoru. Úprava je provedena dalšími binárních výpočty, které jsou přejaty z open-source projektu H2 [\[21\]](#page-57-4).

```
namespace std
{
  template <>
  struct hash<QuantizedTripletValues>
  {
     std::size_t operator()(const QuantizedTripletValues& k) const
     {
        unsigned int h = (k.tripletIndex \le 18) | (k.d1 \le 15) | (k.d2 \le 12) |
             (k. d3 \le 9) | (k.phi1 \le 6) | (k.phi2 \le 3) | (k.phi3 \le 0);// Výpočet níže přejat z~open-source projektu H2
           h = ((h \gg 16) h) * 0x45d9f3b;h = ((h \gg 16) h) * 0x45d9f3b;
           h = (h \gg 16) h;
           return h;
     }
  };
}
```
#### Výpis 2: Ukázka hashovací funkce

Později byla třída unordered map nahrazena implementací tsl::hopscotch map od uživatele Tessila [\[22\]](#page-57-5). Ta obsahuje stejné API jako unordered\_map, ale na základě přiložených testů dosahuje lepších výsledků při vkládání i vyhledávání. To si lze také ověřit v sekci [5](#page-45-0) a [6.](#page-50-0) Navíc obsahuje metodu overflow\_size, která vrací v případě špatné implementace hashovací funkce hodnotu různou od nuly. Na základě této funkce byly zjištěny a odladěny problémy s hashovací funkcí, kdy docházelo k opakování vzoru posledních *h<sup>p</sup>* bitů.

#### **3.6.2 Rovnoměrné rozdělení do binů**

Binem se nazývají jednotlivé třídy histogramu, které jsou definovány rozsahem hodnot, jejichž četnost se započítává do stejné třídy, neboli binu. Správné rozdělení do binů může značně ovlivnit nejen rychlost detekce, ale také velikost hashovací tabulky. Ta se používá k prvotní filtraci možných kandidátů a je tedy žádoucí, aby jich vrátila co nejméně. Pokud se ale bude do stejných binů kvantizovat velké množství hodnot, bude i výsledný hash shodný. Následkem poté bude rostoucí délka polí v hashovací tabulce obsahujících šablony znázorněných na obrázku [12.](#page-28-0) Ve fázi detekce to v důsledku povede k navrácení velkého množství kandidátů, čímž bude účinnost hashovací tabulky pro prvotní detekci značně snížená. Cílem tedy je, aby se do všech binů kvantizovalo přibližně stejné množství hodnot, což zároveň povede k rovnoměrnému rozložení šablon v tabulce.

Nejjednodušší možnost, jak určit horní a dolní mez intervalu každého binu, je získání minimální a maximální možné hodnoty vzdáleností i orientací a rozdělit je na *n<sup>d</sup>* stejných intervalů pro vzdálenosti a *n<sup>φ</sup>* intervalů pro orientace. Pokud by byly hodnoty v celém rozsahu rovnoměrně rozložené, bylo by do všech binů zařazeno přibližně stejné množství hodnot. K této situaci ale téměř nikdy nedojde a rozdělení tedy rovnoměrné nebude. Pro datový set [\[20\]](#page-57-3) to je patrné na obrázcích [13](#page-31-2)**a)** a [13](#page-31-3)**c)**. Zde jsou vzdálenosti rozdělovány do 4 binů a orientace do 6 binů. Všechny intervaly pro vzdálenosti jsou shodně velké, stejně jako všechny intervaly pro orientace.

Mnohem lepších výsledků lze dosáhnout, pokud se intervaly pro jednotlivé biny určí pomocí kvantilů. Kvantily lze jednoduše získat uložením všech získaných hodnot do pole, které je následně seřazeno. Počáteční a koncové hodnoty jednotlivých intervalů se určí tak, aby do každého binu spadalo procentuálně stejné množství hodnot. Rozložení do jednotlivých binů je poté mnohem rovnoměrnější, než při použití shodně velkých intervalů. To lze porovnat v grafech na obrázcích [13](#page-31-2)**a)** a [13](#page-31-4)**b)**.

Když byly všechny intervaly vzdáleností stejně velké, byla délka hashovací tabulky přibližně 37 000 řádků a nejdelší pole obsahovalo více než 1 000 šablon. Po určení intervalů pomocí kvantilů se celková délka tabulky zvýšila na více než 160 000 řádků a nejdelší seznam se zkrátil na přibližně 300 šablon. Rozdělení pomocí kvantilů se aplikuje pouze na intervaly pro vzdálenosti. Intervaly pro orientace jsou i nadále rozloženy rovnoměrně.

<span id="page-31-4"></span><span id="page-31-3"></span><span id="page-31-2"></span><span id="page-31-1"></span>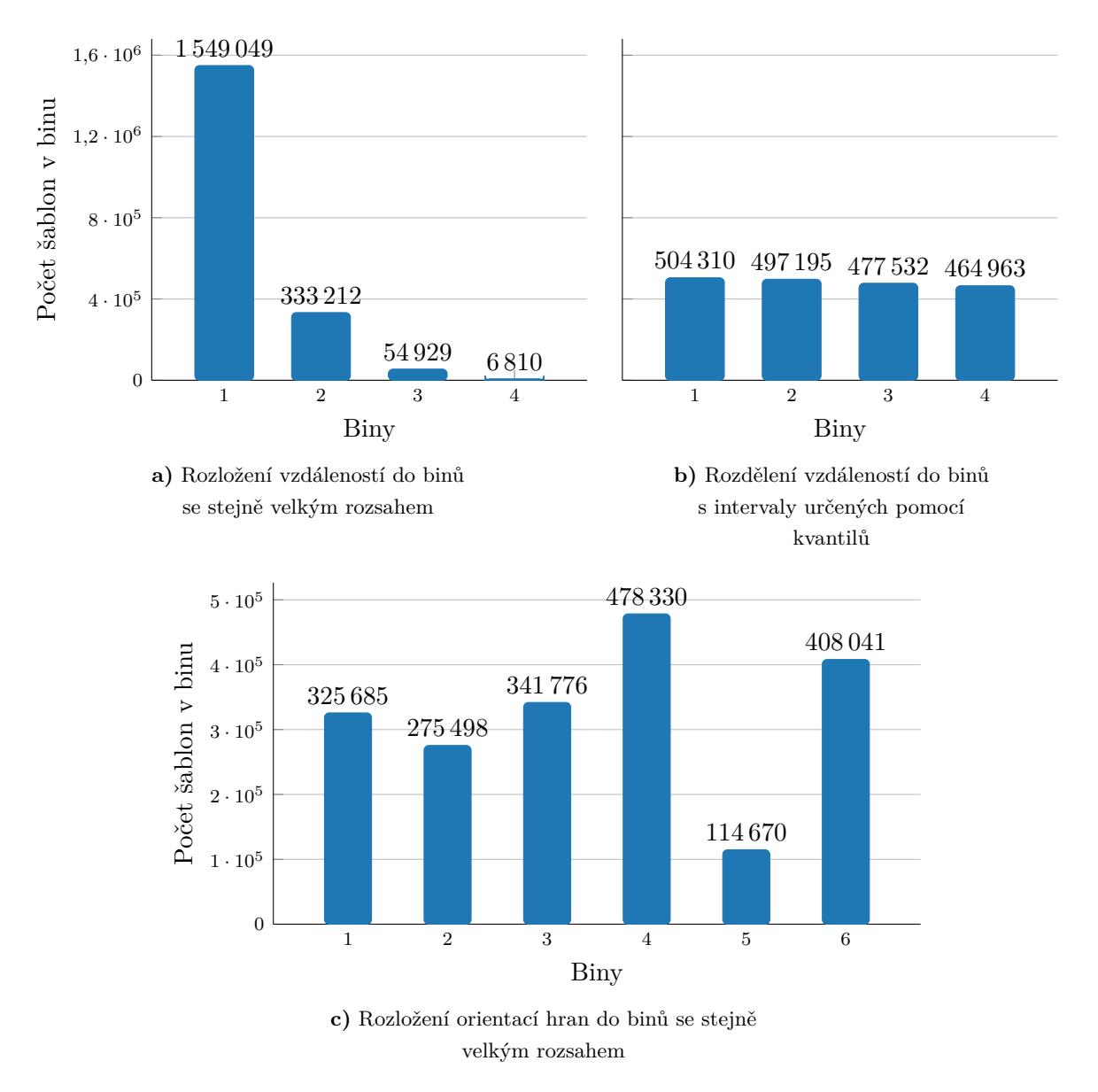

Obrázek 13: Rozložení vzdáleností a orientací do binů

#### <span id="page-31-0"></span>**3.7 Orientované zkosení hran**

Podobnost mezi dvěma šablonami nebo mezi šablonou a scénou lze definovat pomocí podobnosti vzdáleností a zkosení jednotlivých hran. Na každé hraně vstupní šablony je určena její orientace a také orientace nejbližší hrany z druhého vstupního obrazu. Dále je mezi těmito hranami vypočítaná vzdálenost. Pokud je rozdíl orientací a spočtená vzdálenost nižší, než je definovaný práh, je hrana označena jako podobná. Aby bylo možné skóre porovnávat mezi šablonami s různým počtem hran, je výsledné skóre vyděleno celkovým počtem hran vstupní šablony.

Na základě pokusů [\[23\]](#page-57-6) bylo zjištěno, že v případě velkého rozptylu celkového počtu hran mezi šablonami jednotlivých objektů má výsledek výpočtu podobnosti tendenci konvergovat

k jednodušším objektům. To znamená, že při porovnání objektu ve scéně s jednodušší šablonou objektu může být výsledné skóre vyšší, než při porovnání se šablonou složitějšího objektu. A to i v případě, že je šablona složitějšího objektu ve skutečnosti mnohem podobnější, či dokonce totožná s objektem detekovaným ve scéně.

Z tohoto důvodu byl výpočet podobnosti [\(8\)](#page-31-0) orientovaného zkosení hran definován už se zohledněním kompenzace této skutečnosti, definovanou pomocí průměrného počtu hran napříč všemi šablonami všech objektů. Bez této modifikace by bylo možné výsledek výpočtu použít jako procentuální podobnost mezi šablonami. Při její přítomnosti to ale již možné není, protože výsledná hodnota *sλ*(*T, I*) může nabývat hodnot i mimo rozsah ⟨0; 1⟩. Konkrétně může být vyšší než 1.

$$
\overline{|T|} = \frac{1}{n} \sum_{i=1}^{n} |T_i|
$$
  

$$
s_{\lambda}(T, I) = \frac{\sum_{e \in T} |d_I(e) \le \theta_d, |\phi_T(e) - \phi_I(e)|_{\pi} \le \theta_{\phi}|}{\lambda |T| + (1 - \lambda) |\overline{T}|}
$$
 (8)

Parametr *λ* určuje sílu významnosti průměrného počtu hran napříč všemi šablonami a může nabývat hodnot ⟨0; 1⟩. Funkce obrazu *d<sup>I</sup>* (*e*) získá vzdálenost a *φ<sup>I</sup>* (*e*) orientaci nejbližší hrany v obraze *I* z bodu, na kterém leží hrana *e* v obraze *T*. Hodnota *φ<sup>T</sup>* (*e*) je konkrétní orientace hrany *e* v obrazu *T*. Vzdálenost i orientace se počítají dle techniky dříve popsané v podsekci [3.5.](#page-25-1) Operátor ♣ · ♣*<sup>π</sup>* je znázornění výpočtu modulo hodnotou *π*, což je další možný výpočet pro převedení hodnot do rozsahu  $\langle 0^\circ; 180^\circ \rangle$ . Celkový počet hran v šabloně *T* je značen  $|T|$  a  $|T|$ označuje průměrný počet hran napříč všemi šablonami. Konstrukcí  $|\cdot|$  je označen enumerátor neboli jednoduché počítadlo splněných podmínek.

Je nutné, aby byly obrazy *T* a *I* stejných rozměrů, neboť mezi oběma obrazy probíhá porovnávání na shodných souřadnicích. Tento požadavek je zde automaticky splněn, protože všechny použité šablony mají shodnou velikost. Při porovnávání mezi šablonou a scénou je scéna nejdříve zvětšena či zmenšena tak, aby měla oblast zájmu shodnou velikost jako šablona. Následně je ze scény vyříznuta a použita k porovnání.

Na obrázku [14](#page-33-1) je graficky znázorněno porovnání dvou šablon pomocí orientovaného zkosení hran. Šedé hrany pocházejí z porovnávané šablony, barevné hrany pochází z původní šablony. Zeleně jsou zaznačeny hrany, jejichž rozdíl orientací i vzdálenost je nižší než definovaný práh. Pokud je vzdálenost nižší než práh, ale rozdíl orientací je vyšší, je hrana zaznačena oranžově. Pokud jsou obě hodnoty vyšší, než definované prahy, je hrana znázorněna červeně. V levém spodním rohu obrázku je vypsáno, kolik hran z celkového počtu splňuje obě podmínky, a jaké je výsledné skóre spočítané pomocí výpočtu [\(8\)](#page-31-0).

Ve výsledku v rohu obrázku je zřetelné, jak ve výpočtu orientovaného zkosení hran splnila svůj účel kompenzace průměrným počtem hran napříč všemi šablonami. Hran, které splňují obě <span id="page-33-1"></span>podmínky a jsou označeny jako odpovídající, je méně než polovina z celkového počtu. Přesto se výsledné skóre pohybuje lehce nad hodnotou 0*,* 5.

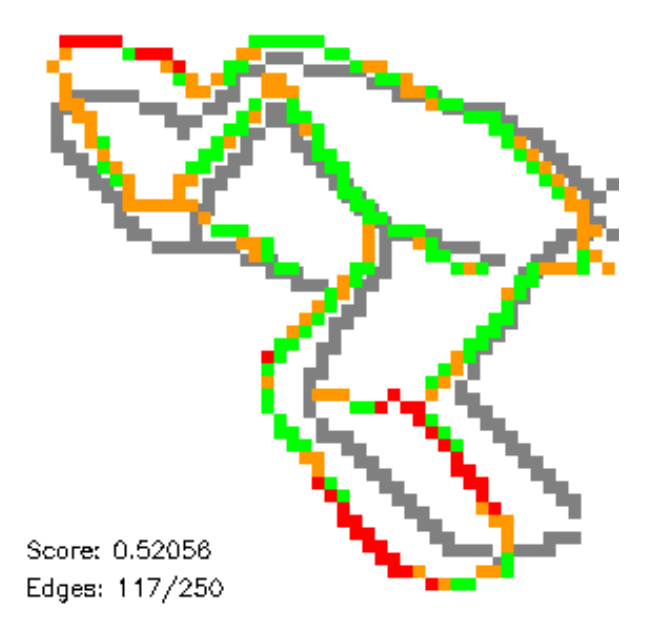

Obrázek 14: Vizualizace porovnání dvou šablon a výpočet orientovaného zkosení hran

#### <span id="page-33-0"></span>**3.8 Mazání hran podle stability pohledu a jejich orientace**

Ve fázi detekce objektů ve scéně bude docházet k porovnávání scény s možnými kandidáty pomocí detekovaných hran na základě výpočtu blíže popsaného v podsekci [3.7.](#page-31-0) Za účelem zrychlení detekce je možné část těchto hran ze šablon odebrat, a to bez negativního efektu na výslednou kvalitu celého procesu. Odebírání hran probíhá ve dvou krocích, které se provádí postupně. Kritéria pro odebrání hran jsou následující:

- 1. stabilita pohledu hrany, které se při mírném natočení kamery příliš liší, jsou odebrány,
- 2. orientace část hran s největším zastoupením shodné orientace jsou odebrány.

Jako první probíhá odstranění hran dle stability k pohledu, neboli k pozici kamery. Pokud se daná hrana při drobném natočení kamery nemění, její důležitost stoupá, protože objekt nemusí být ve scéně natočen naprosto přesně jako v jedné z mnoha dodaných šablon. Pokud se naopak hrana mění, mohla by její přítomnost způsobit snížení celkového skóre podobnosti. V důsledku by tak mohla nastat situace chybějící detekce, nebo by mohlo dojít k označení jiného objektu. Protože dodaná sada šablon neobsahuje dodatečné informace o tom, které objekty jsou si podobné, je nutné tyto informace získat.

Pro porovnávání podobnosti dvou šablon lze využít stejného postupu jako v případě detekce, neboli porovnávání hodnot orientovaného zkosení hran popsaného v podsekci [3.7.](#page-31-0) Tento

výpočet bude značně výpočetně i časově náročný, protože je nutné každou šablonu porovnat se všemi ostatními. V případě datového setu [\[20\]](#page-57-3) bude tedy třeba porovnat každou šablonu se všemi dalšími 1619 šablonami daného objektu. Celý proces se bude opakovat celkem 8×, protože set obsahuje 8 různých objektů. Znázornění doby trvání operace nad jednotlivými objekty je znázorněn v sekci [6](#page-50-0) v tabulce [3.](#page-50-1)

$$
n_T(e) = |\{T' \in N(T) || d_T(e) < d_{T'}(e)| \leq \theta_d, |\phi_T(e) - \phi_{T'}(e)|_{\pi} \leq \theta_{\phi}\}| \tag{9}
$$

<span id="page-34-1"></span>Následně dochází k samotnému odstraňování hran v šabloně *T* s ohledem na *k* podobných šablon, označených jako *N*(*T*). Hrana je odstraněna, jestliže v *k* šablonách neobsahuje podobné hrany, které jsou vypočítány pomocí vzorce [\(9\)](#page-34-1). Tj  $n<sub>T</sub>(e) < \tau k$ , kde  $0 < \tau < 1$ . Ve výpočtu [\(9\)](#page-34-1) jsou za *T* ′ postupně dosazovány šablony z *N*(*T*). U všech se kontroluje, jestli je vzdálenost mezi hranami  $e$ v šabloně  $T$  a  $T'$  menší než definovaný práh $\theta_d$  a také jestli je rozdíl orientací hran $e$ v šabloně  $T$  a  $T'$  menší než práh  $\theta_{\phi}$ . Pokud ano, jsou spočteny enumerátorem  $|\cdot|$  podobně jako ve výpočtu [\(8\)](#page-31-0).

<span id="page-34-0"></span>Při příliš vysoké hodnotě *k* už dochází k nalezení podobnosti mezi šablonami, u kterých se úhel natočení kamery značně liší od šablony *T*. Vhodnější je proto udržovat hodnotu *k* spíše nižší a raději zvýšit práh *τ* . Ukázka prvních sedmi podobných šablon je znázorněna na obrázku [15.](#page-34-0)

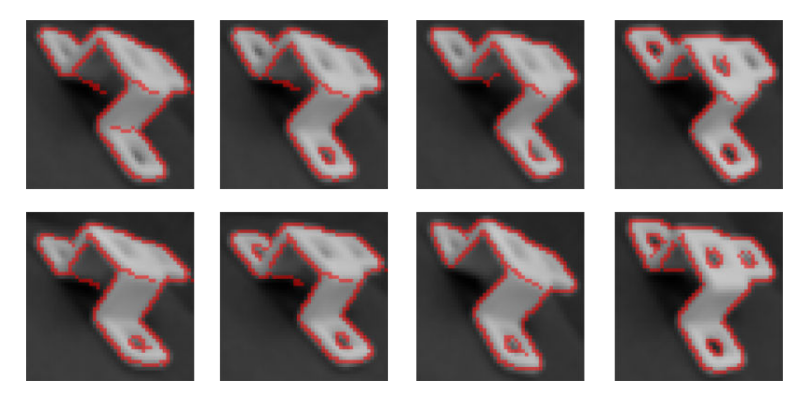

Obrázek 15: Vstupní šablona a dalších 7 podobných šablon seřazených po řádcích od nejpodobnějších. U některých šablon lze pozorovat velký rozdíl v pozici kamery

Proces odebírání hran pokračuje druhým krokem, který pracuje na základě výsledků získaných v prvním kroku. Již odstraněné hrany jsou ještě dále filtrovány, v tuto chvíli podle orientace vůči všem hranám dané šablony. Pokud hrany objektu obsahují dlouhé rovné čáry, budou tyto hrany méně významné, protože se v jejich délce nic nemění. Pokud jim je ale přikládána stejná důležitost, výsledné porovnání může objekty lišící se pouze na jednom z konců označit za shodné.

Jestliže bude část z těchto hran chybět, měl by se efekt výsledné detekce zlepšit a zároveň také zrychlit, protože se bude mezi šablonami navzájem porovnávat menší počet hran. V prvním kroku je získán histogram orientací jednotlivých hran, které jsou poté rozřazeny do *n<sup>φ</sup>* binů, podobně <span id="page-35-1"></span>jako v podsekci [3.6.](#page-27-0) Následně je náhodně vybráno a odstraněno *p*% hran, jejichž orientace náleží do dvou binů s nejvyšším počtem hran. Na obrázku [16](#page-35-1) je znázorněno jak vypadá odstranění hran pomocí jednotlivých metod a zvláště a následně kombinace obou metod dohromady.

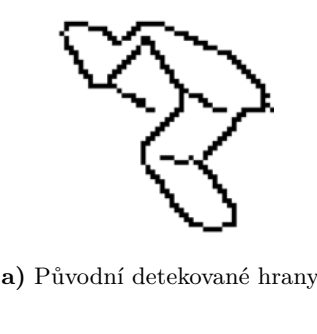

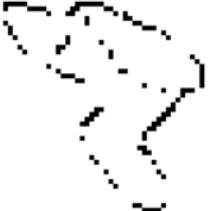

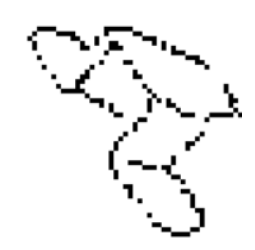

**a)** Původní detekované hrany **b)** Odstranění podle orientace hran

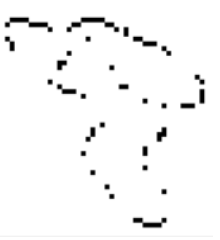

**c)** Odstranění podle stability hran k pohledu **d)** Odstranění podle stability hran k pohledu i orientace hran

Obrázek 16: Ukázka odstranění hran pomocí stability pohledu a orientace hran

Po odstranění hran je důležité si ponechat distanční mapu získanou z původních neodfiltrovaných hran. Hrany jsou odebírány z důvodu urychlení výpočtu [\(8\)](#page-31-0), kdy bude porovnávání probíhat pouze na tom zlomku hran, které v obraze zůstaly. Vzdálenost a orientace smazaných i pozůstalých hran by se však změnila, kdyby došlo k přegenerování distanční mapy. Také v případě, kdy se určuje orientace hrany pomocí Sobelova operátoru, popsaném v podsekci [3.5,](#page-25-1) probíhá výpočet v původním obraze, který se nezměnil. Kdyby se tedy distanční mapa přegenerovala, výpočty by nebyly z těchto důvodu nadále konzistentní.

#### <span id="page-35-0"></span>**3.9 Ukládání připravených dat**

Fáze přípravy šablon je výpočetně náročná. Jak je patrné z dat uvedených v sekci [6](#page-50-0) v tabulce [3,](#page-50-1) trvá téměř čtyři minuty. Je tedy výhodné si připravená data uložit tak, aby je bylo možné opakovaně používat bez zbytečné prodlevy. Při tomto postupu je ale vhodné si uložit pouze ta nejnutnější data, protože paměťová náročnost celé aplikace v paměti RAM při použití datového setu [\[20\]](#page-57-3) je více než 200 MB. Přitom velikost souborů trénovacích šablon z datového setu, které jsou navíc barevné, je pouze 50 MB.

Z údajů v tabulce [6](#page-50-0) lze vyčíst, že je časově nejnáročnější proces odebírání hran. Naopak naplnění hashovací tabulky je velmi rychlé, stejně jako vypočítání a seřazení hodnot, které jsou pro plnění potřebné. Proto není nutné si tyto informace vůbec ukládat a mohou být velmi rychle vypočítány znovu. Navíc bude při menším množství zapisovaných dat do souboru na pevný disk i tato operace provedena rychleji.

V implementaci jsou po rozboru časové a paměťové náročnosti uloženy triplety, zdrojové šablony po rozmazání a matice s detekovanými a vyfiltrovanými hranami. Triplety není nutné ukládat, v případě potřeby je možné je po načtení všechny znovu přegenerovat. Pokud se ale použije shodná množina tripletů, vrací detekce při opakovaném spouštění stále stejné výsledky. To ale v případě přegenerování neplatí, protože triplety jsou rozmístěny v mřížce vždy náhodně.

Nejnáročnější operací je při diskovém zápisu vytváření velkého množství souborů. Naopak zapsání jediného velkého souboru může být i několikanásobně rychlejší. Proto jsou všechny šablony včetně tripletů uloženy do jediného souboru, který zabírá při použití datového setu [\[20\]](#page-57-3) přibližně 58 MB diskového prostoru.

Pro zapsání všech dat do jediného souboru je nejjednodušší použít binární zápis. V knihovně OpenCV, která je v implementaci použita, ale existuje hotové řešení pro ukládaní a načítá matic pouze do formátu XML nebo YAML. Při použití binárních souborů je nutné dbát na fakt, že data nejsou strukturována. Při ukládání pole nebo matic je proto nezbytné uložit i počty či velikosti dat, které se zapisují. V případě pole pak i jeho délku, u matice její velikost a datový typ buněk. Pořadí zapisovaných dat je podrobněji rozebráno v následující podsekci [4.1,](#page-37-1) protože je přímo ovlivněno potřebnými mezivýpočty.

#### <span id="page-37-0"></span>**4 Detekce objektů ve scéně**

Ve fázi detekce už probíhá hledání objektů ve scénách s využitím dříve připravených dat. V datovém setu [\[20\]](#page-57-3) je celkem 60 testovacích scén, na kterých se nacházejí kromě natrénovaných objektů i různé jiné objekty, které fungují jako rušivé elementy detekce. Prvních třicet scén je nasnímáno na černém kontrastním pozadí, zbylých třicet je nasnímáno na stole se světle hnědou dřevěnou texturou. Jedna scéna z každé podskupiny je znázorněna na obrázku [17.](#page-37-2) Ke všem 60 scénám jsou také dostupná ground truth data, která jsou použita pro zjištění úspěšnosti detektoru.

<span id="page-37-2"></span>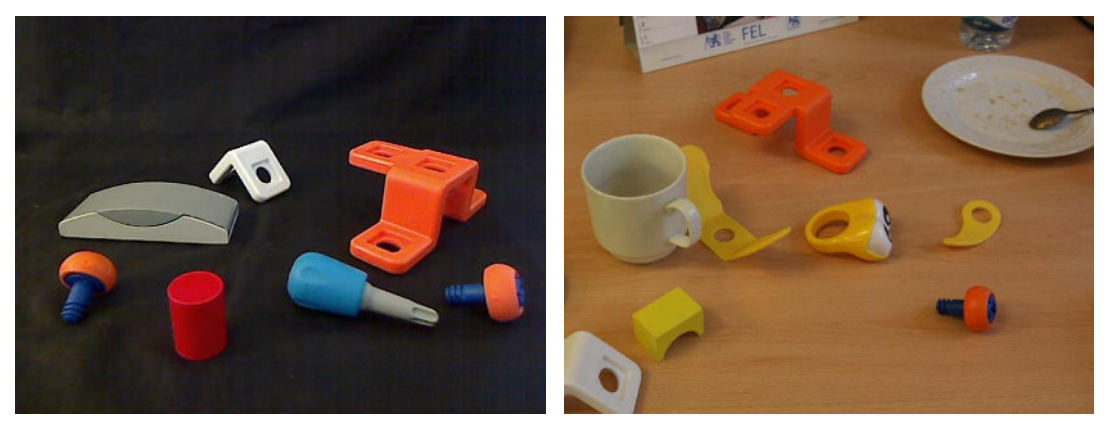

**a)** Scéna s tmavým kontrastním pozadím **b)** Scéna nasnímaná na světle hnědém stole s dřevěnou texturou

Obrázek 17: Ukázka testovacích scén

#### <span id="page-37-1"></span>**4.1 Načítání předem připravených dat**

V posledním kroku fáze přípravy jsou do jediného binárního souboru uložena připravená data, jak je popsáno v podsekci [3.9.](#page-35-0) Z důvodu úspory času při ukládaní a načítání a také kvůli úspoře diskového prostoru nejsou uložena úplně všechna data potřebná pro fázi detekce. Proto je potřeba chybějící data před zahájením samotné detekce znovu dopočítat.

V průběhu načítání je nutné provádět také několik dalších operací. Jako první je v souboru uloženo celé pole všech tripletů, které je potřeba během plnění hashovací tabulky. Následují trénovací šablony, které jsou již uloženy v odstínech šedi, protože podobně jako ve fázi přípravy je jejich barevná složka nadbytečná a byla by po načtení stejně odstraněna. Šablony jsou dále rozostřeny Gaussovým filtrem, stejně jako v podsekci [3.2,](#page-23-0) a obsahují částečně vyhlazené stíny pomocí práhování. Tato technika je popsána a zdůvodněna v podsekci [3.3.](#page-24-0)

Po načtení každé ze zdrojových šablon je ihned vygenerována detekční jednotka, neboli trojice matic obsahující zdrojový obraz, detekované hrany a distanční mapu. Detekční jednotka je blíže popsána v podsekci [3.2.](#page-23-0) V tuto chvíli jsou ale v maticích hran přítomny všechny dete-kované hrany, ne jen ty už vyfiltrované z kroku popsaném v podsekci [3.8.](#page-33-0) Důvodem je nutná přítomnost původních hran pro vytvoření distančních map, které se využijí při plnění hashovací tabulky. Distanční mapy by nebyly konzistentní s přípravnou fází, kdyby byly vytvořeny z již vyfiltrovaných hran.

Po načtení tripletů, zdrojových šablon a vytvoření detekčních jednotek následuje plnění hashovací tabulky. Získání všech potřebných dat pro plnění a plnění samotné je naprosto totožné jako v průběhu přípravné fáze popsané v podsekci [3.6.](#page-27-0) Obsahuje tedy získání vzdáleností a orientací ve všech bodech tripletů, určení rozsahů hodnot pro kvantizaci pomocí kvantilů i následné plnění hashovací tabulky.

V závěru jsou ze souboru načteny matice s odfiltrovanými hranami, které nahradí detekované hrany během přípravy detekčních jednotek. Odfiltrované hrany slouží pouze k urychlení fáze detekce, jak je vysvětleno v podsekci [3.8,](#page-33-0) a na přípravu dat nemají žádný vliv. Dalším nutným krokem je vypočítání průměrného počtu hran napříč všemi šablonami. Tento údaj je potřebný při výpočtu orientovaného zkosení hran popsaného v podesekci [3.7.](#page-31-0)

Triplety i původní šablony v odstínech šedi jsou v souboru uloženy už na začátku a až poté následují matice s vyfiltrovanými hranami, které jsou potřeba až po naplnění hashovací tabulky. Toto uspořádaní má za následek sekvenční čtení souboru po celou dobu operace, což je mnohem rychlejší, než náhodné přístupy do souboru. Sekvenční čtení ze souboru a zpracování by se velmi obtížně paralelizovalo, přesto lze při porovnání mezi tabulkami [4](#page-51-0) a [3](#page-50-1) vidět velké rozdíly v časech potřebných pro operaci načítání. Načtení šablon bez paralelizace z jednotlivých souborů je přibližně 4× pomalejší, než načtení stejného počtu šablon z jediného binárního souboru. Pokud jsou původní šablony načítány paralelně, je operace téměř dvojnásobně pomalejší než načítání z jednoho binárního souboru.

Protože jsou při prvotním načítání v sekci [3.2](#page-23-0) šablony také rozmazány, nelze údaj v tabulce [3](#page-50-1) porovnávat přímo s hodnotou v tabulce [4.](#page-51-0) Z tohoto důvodu bylo provedeno jedno měření navíc, při kterém došlo při načítání šablony z připravených dat i k jejímu rozmazání. Tyto časy jsou uvedeny v tabulce jako akce načtení s kompenzací operace rozmazání. Pro další výpočty je ale tento postup nepoužitelný, protože při rozmazání již rozmazaného obrazu by totiž nedošlo ke stejné detekci hran. To by ve svém důsledku ovlivnilo i všechny následující výsledky. Proto byla tato operace po testovacím měření z implementace opět odebrána. I přes drobné zpomalení při aplikování rozostření obrazů, je načítání z jediného binárního souboru stále značně rychlejší, než načítání z mnoha jednotlivých souborů.

#### <span id="page-38-0"></span>**4.2 Získání kandidátů pomocí obrazové pyramidy a posuvného okna**

Po načtení a přípravě všech dat z předchozí podsekce je už možné zahájit detekci objektů ve scénách. Pro detekci ve všech scénách se využívají shodně načtená data, takže je možné detekování neustále opakovat bez nutnosti znovu načítat připravená data. Každá scéna je po nahrání převedena do stupňů šedi a také bezprostředně poté rozostřena. Při detekci je použita obrazová pyramida v kombinaci s metodou posuvného okna. Obě techniky jsou vysvětleny v podsekci [2.2.](#page-13-0)

#### **4.2.1 Metoda obrazové pyramidy**

Je několik možností, jak implementovat metodu obrazové pyramidy. Obraz lze zmenšovat, a to buď vždy z původního obrazu, anebo z předchozího stupně pyramidy. Protože je nutné obraz zároveň i rozostřit, lze toto rozmazání provést pouze na začátku nebo v každém stupni pyramidy zvláště.

Při prvním pokusu byla scéna rozostřena vždy až po zmenšení, které probíhalo v každém stupni pyramidy přímo ze zdrojového obrazu. Při druhém pokusu byla scéna rozostřena ihned po načtení a následně zmenšována vždy z předešlého stupně obrazové pyramidy. V obou pokusech docházelo ke shodným výsledkům. Varianta s jediným rozmazání před zahájením obrazové pyramidy je ale časově méně náročná, protože k rozostření dochází pouze jednou pro všechny stupně. Ve třetím pokusu byla testována varianta obrazové pyramidy, kdy dochází po každém zmenšení z předchozího stupně i k rozmazání. Při tomto přístupu ale docházelo už k tak velkému rozmazání a zhoršení detekce, že byla tato varianta implementace pro další testování úplně zamítnuta. Výsledná implementace tedy provede pouze jedno rozmazání ihned po načtení obrazu a následné zmenšování probíhá vždy z předchozího stupně, nikoliv z originálního obrazu.

#### **4.2.2 Technika posuvného okna a získání kandidátů**

V každém stupni obrazové pyramidy je aplikována technika posuvného okna, které je velikostí stále shodné pro všechny stupně, ke zmenšování totiž dochází u scény. Existují i řešení s opačným postupem, při kterých je zachována stále stejná velikost scény a dochází ke zvětšování posuvného okna. Hodnoty vzdáleností a orientace je možné v daném poměru přepočítat na základě podobnosti trojúhelníků, problém ale nastává v posuvném okně o větší ploše, protože to už obsahuje více detailů. Pokud by mělo posuvné okno jiný rozměr, než jaký mají šablony, byl by také problémový výpočet orientovaného zkosení hran.

V každém zastavení posuvného okna jsou z hashovací tabulky získána pole všech potencionálních kandidátů, kteří se mohou na dané pozici a v dané velikosti nacházet. Každé pole je vráceno podle klíče, který je vypočten na základě jednotlivých tripletů a šesti hodnot nalezených ve všech třech bodech. Tvorba klíče je podrobněji popsána v podsekci [3.6.](#page-27-0) Celkově je tedy vráceno *l* polí, nad kterými probíhá ve dvou krocích filtrace potencionálních kandidátů. V první fázi jsou ponecháni pouze ti kandidáti, kteří se ve všech *l* polích vyskytují nejméně *θ<sup>v</sup>* krát, ostatní jsou z dalšího zpracování odstraněni. Pokud existuje i nadále pro dané posuvné okno více než jeden možný kandidát, nastává druhá fáze filtrace. Během té jsou všichni kandidáti porovnáváni na základě skóre orientovaného zkosení hran, které je vysvětleno v sekci [3.7.](#page-31-0) Ponechán je jen ten kandidát, která má nejvyšší skóre a ostatní jsou zahozeni.

Scéna je zmenšována celkem *wn*× s poměrem zmenšení *w<sup>r</sup>* oproti předchozímu stupni. V ta-bulce [1](#page-40-1) jsou znázorněny jednotlivé velikosti scén ve všech stupních pro  $w_n = 10$  a  $w_r = 1, 2$ . Na konkrétním datovém setu není potřeba provádět i zvětšování, protože nejmenší objekty ve scéně nejsou menší nebo shodné velikosti jako trénovací šablony. Posuvné okno má po celou

| Stupeň   | Poměr zmenšení | Výsledná velikost   |
|----------|----------------|---------------------|
| $\theta$ | 1,000          | $640 \times 480$ px |
| 1        | 1,200          | $533 \times 400$ px |
| 2        | 1,440          | $444 \times 333$ px |
| 3        | 1,728          | $370 \times 278$ px |
| 4        | 2,074          | $308 \times 232$ px |
| 5        | 2,488          | $257 \times 193$ px |
| 6        | 2,986          | $214 \times 161$ px |
| 7        | 3,583          | $178 \times 134$ px |
| 8        | 4,300          | $148 \times 112$ px |
| 9        | 5,160          | $123 \times 93$ px  |

<span id="page-40-1"></span>Tabulka 1: Velikost scén v jednotlivých stupních obrazové pyramidy

dobu shodnou velikost 48 × 48 px, stejně tak, jak jsou velké i jednotlivé šablony, na kterých proběhlo naplnění hashovací tabulky. Posuvné okno se nejdříve pohybuje po vodorovné ose po krocích *w<sup>s</sup>* px. Po dosažení pravého kraje obrazu je navráceno k okraji levému a po svislé ose rovněž posunuto o *w<sup>s</sup>* px.

Náročnost detekce objektů v jednotlivých stupních pyramidy je znázorněna v sekci [6](#page-50-0) v tabulce [5.](#page-52-0) Protože je časová náročnost úměrná počtu objektů a složitosti scény, jsou v tabulce uvedeny průměrné hodnoty. Podrobnější popsání hodnot je v sekci, na kterou je odkazováno.

#### <span id="page-40-0"></span>**4.3 Non-maxima suppression**

Technika non-maxima suppression, zkráceně NMS, už byla zmíněna v popisu postupu Cannyho detektoru hran v podsekci [2.5.2.](#page-18-0) Tato metoda je využívaná v mnoha algoritmech pro zpracování obrazu, vždy ale trochu jiným způsobem, protože je jako taková velmi obecná. Jedná se o techniku, kdy jsou jednotlivé entity porovnávány s dalšími entitami v určitém okolí. Následně jsou ponechány pouze lokální maxima neboli ty entity s maximální hodnotou pro určené okolí. Všechny ostatní entity jsou odstraněny. Entita může být téměř cokoli. V případě zmíněného Cannyho detektoru to jsou pixely hran, u detektoru objektů jsou to nejčastěji bounding boxy, stejně jako v dále popsaném případě. Určení lokálního maxima může být prováděno různými způsoby. Ve většině případů jsou ale jednotlivé entity číselně ohodnoceny, aby bylo možné jednoduše porovnávat jejich skóre.

V předchozím kroku může být navráceno obrovské množství potencionálních kandidátů, protože z každého zastavení posuvného okna ve všech stupních pyramidy může být navrácen jeden. To způsobuje, že je jeden objekt detekován několikrát, a to i v jeho blízkém okolí, což je patrné na obrázku [18](#page-41-1)**a)**. Právě technika non-maxima suppression je v tomto případě vhodná k určení nejsilnějšího kandidáta a zahození všech ostatních.

Vstupem algoritmu NMS je pole bounding boxů seřazené podle jejich souřadnice x a následně souřadnice y. Algoritmus NMS postupně prochází všechny bounding boxy a pokud se překrývají o více než *om*%, jsou navzájem porovnány. Bounding box s vyšším skóre orientovaného zkosení hran je ponechán, druhý je zahozen. Takto je zpracována celá množina všech potencionálních kandidátů, až zůstanou pouze lokální maxima. V ukázce kódu [3](#page-42-0) je vlastní implementace algoritmu non-maxima suppression a na obrázku [18](#page-41-0) jsou znázorněny jeho vstupy a výstupy. Skóre bounding boxu je vyznačeno přechodem barvy z modré do červené.

<span id="page-41-1"></span><span id="page-41-0"></span>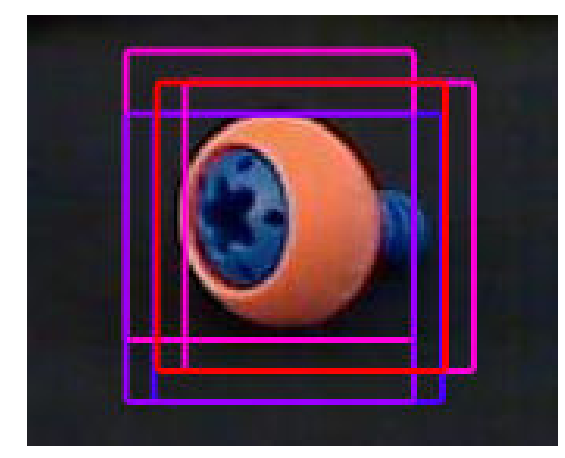

**a)** Vstupním parametrem je pole bounding boxů. Čím červenější bounding box je, tím je skóre vyšší

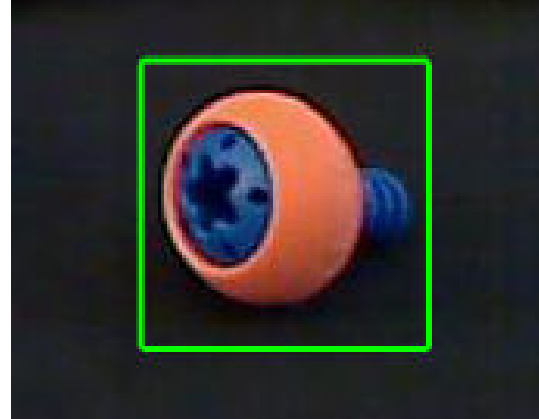

**b)** Ponechány jsou pouze lokální maxima, neboli box s nejlepším skóre

Obrázek 18: Znázornění metody non-maxima suppression

Pro porovnání procentuálního překrytí se často využívá Jaccardův index podobnosti, který už byl vysvětlen v sekci [2.7.](#page-20-0) Pokud je malý bounding box umístěn uvnitř velkého, může dle Jaccardova indexu nastat situace, kdy budou oba ponechány. Pro aktuální situace ale není toto chování příliš žádoucí. Objekty se totiž ve scénách příliš nepřekrývají. Z tohoto důvodu bylo nutné použít jiné měření, které není tak striktní.

$$
O_P(A, B) = \frac{|A \cap B|}{\min(|A|, |B|)}
$$
(10)

<span id="page-41-2"></span>Upravený výpočet pro procentuální překrytí je znázorněn ve vzorci [\(10\)](#page-41-2) a řeší problém umístění malého bounding boxu uvnitř velkého, kdy je výsledkem 100% překrytí. Při použití upraveného vzorce došlo k velkému poklesu false positive detekcí. Další zlepšení nastalo i v poklesu potřebné doby pro operaci NMS, protože bylo odfiltrováno více potencionálních kandidátů. To sebou ale neslo riziko toho, že zároveň dojde i k zahození true positive detekcí. Výsledné F1 skóre, které je vysvětleno v následující sekci, ale vychází lépe v případě použití vzorce [\(10\)](#page-41-2).

Aplikováním algoritmu non-maxima suppression je dokončena fáze detekce a aktuální výstup je již finální. Časová náročnost je, stejně jako v případě popsaném v předchozí podsekci [4.2,](#page-38-0) závislá na celkovém počtu vrácených kandidátů. Proto je v tabulce [5](#page-52-0) uvedena i průměrná náročnost pro jednotlivá měření.

```
void nonMaximaSupression(std::vector<Candidate> &candidates)
{
  std::sort(candidates.begin(), candidates.end());
  for (int i=0; i< candidates.size(); i+1{
     bool startFromBeginning = false;
     if (!candidates[i].active) { continue; }
     for (int j = i+1; j < candidates.size(); j++){
        if (!candidates[j].active) { continue; }
        if (candidates[i].percentageOverlap(candidates[j]) >= NMSMinOverlap)
        {
           if (candidates[i].chamferScore > candidates[j].chamferScore)
           {
             candidates[j].active = false;
           }
          else
           {
             candidates[i].active = false;
             i = j;startFromBeginning = true;
          }
        }
        else if (candidates[i].rect.x + candidates[i].rect.width <= candidates[
           j].rect.x)
        {
           break;
        }
     }
     if (startFromBeginning){ i~= -1; }
  }
}
```
Výpis 3: Implementace non maxima suppression

#### <span id="page-43-0"></span>**4.4 Výpočet F1 skóre na základě ground truth dat**

Bounding boxy, neboli oblasti zaznačené člověkem určující správnou pozici objektu, se nazývají ground truth data, zkráceně GT. V případě detektoru různých objektů nebo při rozpoznávání jsou dostupné také informace o jaký objekt se jedná, případně jaké jsou jeho vlastnosti. V datovém setu [\[20\]](#page-57-3) jsou u testovacích scén přítomny textové soubory s příponou gt, ve kterých jsou na každém řádku vypsány názvy objektů následované souřadnicemi a velikostmi bounding boxů. Podle souboru readme, který je u datového setu přítomen, jsou za názvem následovány souřadnice [*x, y*] levého horního rohu a souřadnice pravého spodního rohu. Při bližším zkoumání však bylo zjištěno, že se jedná o chybu a ve skutečnosti je druhá dvojice hodnot šířka a výška bounding boxu.

$$
precision = \frac{TP}{TP + FP}
$$

$$
recall = \frac{TP}{TP + FN}
$$

$$
F_1 = 2 * \frac{precision * recall}{precision + recall}
$$
(11)

Ground truth data se používají pro určení úspěšnosti detektoru pomocí porovnávání GT dat s detekovanými oblastmi. Použitý výpočet se nazývá F1 skóre a je popsán ve vzorci [\(11\)](#page-43-0). Nejprve je ale nutné znát úroveň přesnosti (angl. precision) a citlivosti (angl. sensitivity nebo recall) detektoru, které se získají z následujících hodnot:

- **True positive**, zkráceně TP, je detekce správného objektu na správném místě.
- **False positive**, zkráceně FP, je označení detekce objektu, který se na daném místě nenachází.
- **False negative**, zkráceně FN, značí chybějící detekci. V případě více druhů objektů jde také o označení objektu za objekt jiný.
- **True negative**, zkráceně TN, při aktuálně řešeném detektoru vypočítat nelze a pro výpočet F1 skóre není ani potřebný.

Pro lepší představu jsou jednotlivé hodnoty TP, FP a FN znázorněny i na obrázku [19.](#page-44-0) Vypočtené F1 skóre vždy vychází v rozsahu ⟨0; 1⟩, takže jej lze převést na procentuální úspěšnost detektoru. Pro správný výpočet hodnot true positive a false negative je také nutné zjistit, zda je detekováno správné místo nebo nikoliv. Pro porovnání mezi daty ground truth a detekovaným bounding boxem se používá Jaccardův index, již zmíněný v sekci [2.7.](#page-20-0) Pokud je index podobnosti mezi oběma oblastmi alespoň *og*%, je detekce považována za shodu. Pokud je na daném místě i správně detekovaný objekt, jedná se o true positive detekci, v opačném případě o false negative detekci. Implementace algoritmu pro porovnání všech detekcí vůči všem ground truth bounding

boxům je podobná jako v případě non-maxima suppression popsaného v sekci [4.3](#page-40-0) a ve zdrojovém kódu [3.](#page-42-0)

<span id="page-44-0"></span>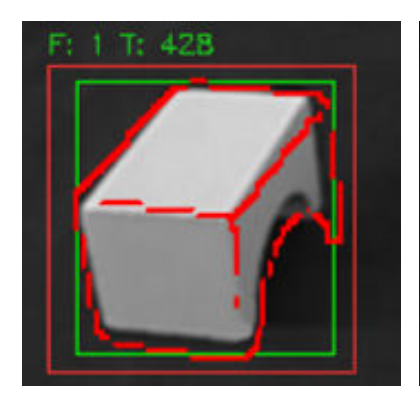

**a)** True positive detekce, označení správného objektu na jeho pozici

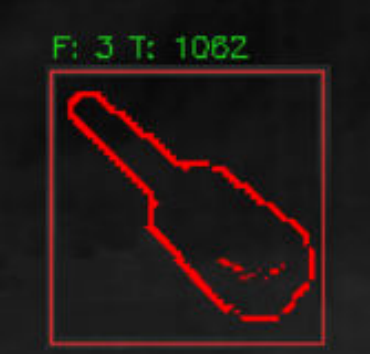

**b)** False positive detekce, označení neexistujícího objektu

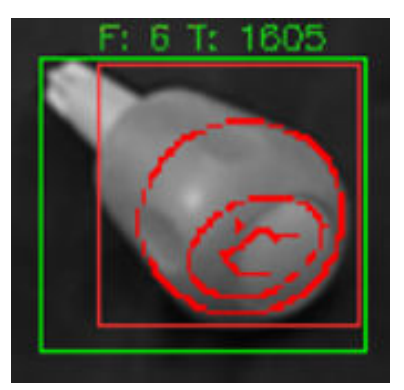

**c)** False negative detekce, označení objektu za objekt jiný

Obrázek 19: Znázornění evaluace binárního klasifikátoru při porovnávání ground truth bounding boxů s detekovanými lokacemi

#### <span id="page-45-0"></span>**5 Výsledná úspěšnost detektoru a další vylepšení implementace**

Implementace detektoru obsahuje postupy, které již byly popsány v předchozích sekcích. Tyto postupy byly vytvořeny na základě dříve provedeného výzkumu [\[23\]](#page-57-6). Protože ale některé z nich nebyly v práci dostatečně specifikovány, byly na základě detekovaných problémů s cílem dosáhnout co nejlepších výsledků částečně opraveny. I přes tato drobná zlepšení byla ale už v průběhu implementace výsledná úspěšnost detektoru velmi slabá. Na obrázku [20](#page-45-1) je znázorněno vypočtené F1 skóre pro jednotlivé scény a v tabulce [2](#page-47-0) jsou údaje o celkové úspěšnosti detektoru. V tabulce [5](#page-52-0) jsou také uvedeny časové náročnosti jednotlivých stupňů obrazové pyramidy.

Největším problémem detektoru je extrémní množství false positive detekcí, což je patrné z tabulky [2.](#page-47-0) Následkem toho bylo velké zpomalení celého průběhu detekce, jelikož muselo být zpracováno mnohem více získaných informací. Cílem níže popsaných vylepšení je nalezení metody či metod, které co možná nejvíce slabých kandidátů odfiltrují už v počáteční fázi procesu. Při podrobnějším zkoumání průběhu detekce byly odhaleny příčiny velkého množství false positive detekcí.

<span id="page-45-1"></span>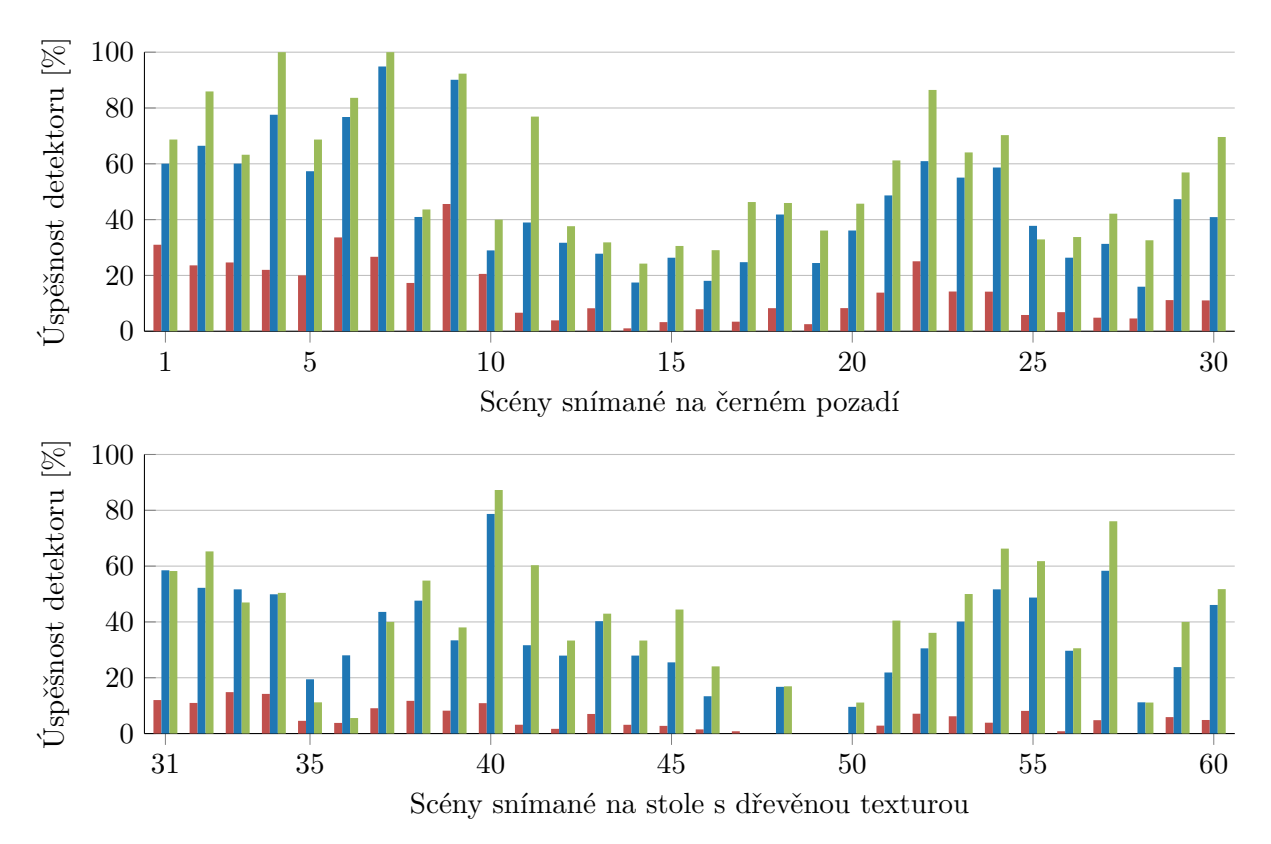

Obrázek 20: Úspěšnost detektoru v jednotlivých scénách při původní implementaci (červená), po dodatečných úpravách (modrá) a při ponechání všech hran v šablonách (zelená). Každá hodnota byla určena vypočtením průměru ze tří měření

Všechny objekty z datového setu [\[20\]](#page-57-3) jsou po nasnímání oříznuty tak, aby zabíraly co možná největší plochu šablony. Tím se maximalizuje i počet detekovaných hran v každé šabloně. Při detekci ve scéně ale kandidáti často obsahovali jen velmi málo hran nebo byly hrany přítomny pouze v malé části obrazu, jak je znázorněno na obrázku [21.](#page-46-0) Z důvodu, že v původní implementaci nebyly definovány žádné prahy, nedošlo ani k odstranění takových detekcí z dalšího zpracování. Odstraněny byly až v průběhu operace non-maxima suppression, anebo byly, v horším případě, ponechány jako false positive detekce.

Pro odstranění těchto jednoznačně špatných kandidátů byla použita metoda, která kontroluje dostatečný počet hran v jednotlivých kvadrantech obrazu. Po detekování hran ve výřezu scény proběhlo spočtení hran v jednotlivých kvadrantech. Ve všech kvadrantech musí být přítomno alespoň  $q_e$  hran. Tento přístup by ale v krajních případech mohl odfiltrovat i true positive detekce, protože některé objekty nejsou ze všech úhlů zcela pravidelné. Na obrázku [22](#page-46-0) je patrné, že při některých pohledech je jeden ze čtyř kvadrantů prázdný a neobsahuje žádné hrany. Proto je i při detekci dostačující, pokud alespoň tři kvadranty obsahují minimálně *q<sup>e</sup>* hran. Poslední kvadrant pak může obsahovat méně hran, případně žádné.

Ve složitějších scénách, kde jsou jednotlivé objekty blíže u sebe, byli špatní kandidáti ponecháváni i nadále. A to i v případě, kdy byl ve všech čtyřech kvadrantech dostatečný počet hran. Důvodem byl nízký celkový počet hran ve výřezu. Zvýšení prahu *q<sup>e</sup>* by však mohlo vést ke snížení true positive detekcí. Proto byl definován další práh, který určuje minimální počet hran v celém výřezu. Tento práh je určen automaticky na základě načtených šablon. Před plněním hashovací tabulky v sekci [4.1](#page-37-1) byl zjištěn minimální počet hran napříč všemi šablonami. Ten je následně lehce ponížen vynásobením proměnnou *er*, protože ve scéně nemusí být hrany detekovány s takovou přesností a kvalitou jako je tomu ve scéně. Pokud výřez ze scény neobsahuje dostatečný počet hran, je z dalšího zpracování také vyřazen a ignorován.

<span id="page-46-0"></span>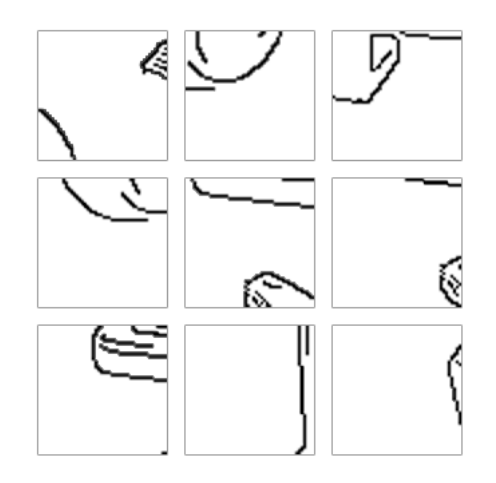

Obrázek 21: Znázornění hran pouze na okrajích obrazu, které jsou přesto validní kandidáti

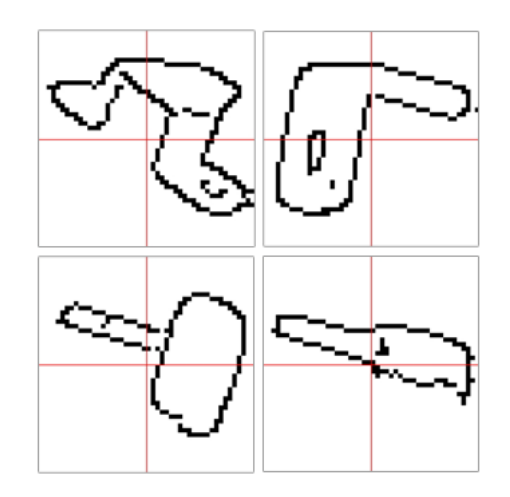

Obrázek 22: Ukázka několika extrémních případů, kdy hrany šablon nezasahují do všech čtyř kvadrantů obrazu

Potlačení kandidátů generujících false positive detekce jen na základě počtu hran ale není dostačující. Ve scénách, kde je kromě objektů i pozadí se silnou texturou, dochází k nalezení velkého počtu hran. V takové situaci nezamezí špatným detekcím ani určení prahu minimálního počtu hran v celém výřezu nebo jeho kvadrantech.

Podobnost mezi výřezem a šablonou určuje skóre orientovaného zkosení hran popsané v sekci [3.7.](#page-31-0) Kvůli kompenzaci průměrným počtem hran není možné považovat výsledek skóre za procentuální podobnost. Přesto je ale možné definovat nejnižší práh skóre pro podobnosti  $t_c$ , kterého musí kandidát minimálně dosáhnout, aby nebyl z následného zpracování odebrán. Rozsahy hodnot skóre pro true positive a false positive detekce se budou téměř vždy částečně překrývat. Proto je nutné hodnotu prahu určit tak, aby bylo dosaženo co největšího odfiltrování false positive detekcí, ale zároveň co nejmenšího počtu true positive detekcí. Konkrétní hodnoty použité při implementaci jsou popsány blíže v sekci [7.](#page-53-0)

Kombinací obou zmíněných postupů pro odstranění false positive detekcí bylo dosaženo značného zlepšení úspěšnosti detektoru. Toto zlepšení ilustruje tabulka [2](#page-47-0) a je patrné i z obrázku [20.](#page-45-1) Při porovnání tabulek [5](#page-52-0) a [6](#page-52-1) v sekci [6](#page-50-0) lze pozorovat zkrácení doby v jednotlivých fázích detekce. Pokud jsou kandidáti odstraněni na základě malého počtu hran, nedochází ani k výpočtu skóre orientovaného zkosení hran. To vede k velkému zrychlení, protože je výpočet samotný značně komplikovaný a časově náročný. Pokud je kandidát odstraněn až na základě nedostatečného skóre, k tak velkému zrychlení už nedochází. Tato metoda ale odfiltruje větší množství false positive detekcí a vede ke zvýšení F1 skóre.

<span id="page-47-0"></span>

| Modifikace algoritmu                                              | Úspěšnost detektoru |      |     |          | Průměrný |  |
|-------------------------------------------------------------------|---------------------|------|-----|----------|----------|--|
|                                                                   | TP                  | FP   | FN  | $F1$ [%] | čas [s]  |  |
| 1. Původní implementace                                           | 420                 | 9726 | 643 | 7,49     | 157,27   |  |
| 2. Přidání prahů                                                  | 592                 | 1457 | 471 | 38,05    | 115,56   |  |
| 3. Přidání prahů a výkonnější ha-<br>shovací tabulky              | 592                 | 1457 | 471 | 38,05    | 104,16   |  |
| 4. Ponechání všech hran v šablo-<br>nách                          | 564                 | 706  | 498 | 48,37    | 126,19   |  |
| Použít<br>Jaccardova<br>indexu<br>.5.<br>v non-maxima suppression | 823                 | 3725 | 480 | 28,13    | 105,64   |  |

Tabulka 2: Porovnání úspěšnosti detektoru a rychlosti detektoru v různých modifikacích algoritmu

V tabulce [2](#page-47-0) je změřeno pět modifikací algoritmu. Pro každou variantu proběhlo měření celkem třikrát a do tabulky byly zaneseny celkové počty TP, FP a FN. Skóre F1 je vypočítáno ze všech měření najednou. Čas byl ale získán průměrem ze tří měření a značí průměrnou dobu pro zpracování všech šedesáti dostupných scén. Za "původní implementaci" je označována verze algoritmu ještě před aplikováním změn popsaných v této sekci.

Druhé měření proběhlo po přidání všech tří dříve zmíněných prahů. Ve třetím měření byly prahy ponechány a byla vyměněna implementace hashovací tabulky za výkonnější (popsáno v sekci [3.6\)](#page-27-0). Mezi druhým a třetím měřením nedošlo ke změně úspěšnosti detektoru, ale pouze ke zrychlení celé operace. Pro všechna další měření již byly ponechány jak prahy, tak i výkonnější hasovací tabulka.

Ve čtvrtém měření byly beze změny zachovávány všechny detekované hrany v šablonách, nikoliv ale odfiltrované ze sekce [3.8.](#page-33-0) Výsledné F1 skóre bylo v této modifikaci vyšší, protože došlo k velkému poklesu false positive detekcí. Zároveň ale došlo k poklesu true positive a nárůstu false negative detekcí. Protože je nutné provádět porovnávání mezi výřezem ze scény a šablonou na více hranách, došlo také k prodloužení času výpočtu.

V posledním, pátém, měření byl při operaci non-maxima suppression nahrazen vlastní výpočet překrytí, popsaným v podsekci [4.3,](#page-40-0) Jaccardovým indexem podobnosti. Celkový počet true positive detekcí znatelně vzrostl, bohužel ale přibylo ještě více false positive detekcí, což vedlo k celkovému snížení F1 skóre.

Na snímcích v obrázku [23](#page-49-0) jsou vyobrazeny vybrané scény po dokončení fáze detekce. V levém sloupci je detekce prováděna původní implementací, zatímco vpravo po vylepšení na základě dodaných prahů. Zeleně jsou zaznačeny ground truth bounding boxy. Červené čtverce znázorňují detekci objektů včetně zakreslených hran předpokládaného objektu. Pod každým obrázkem je uvedena úspěšnost detekce.

<span id="page-48-0"></span>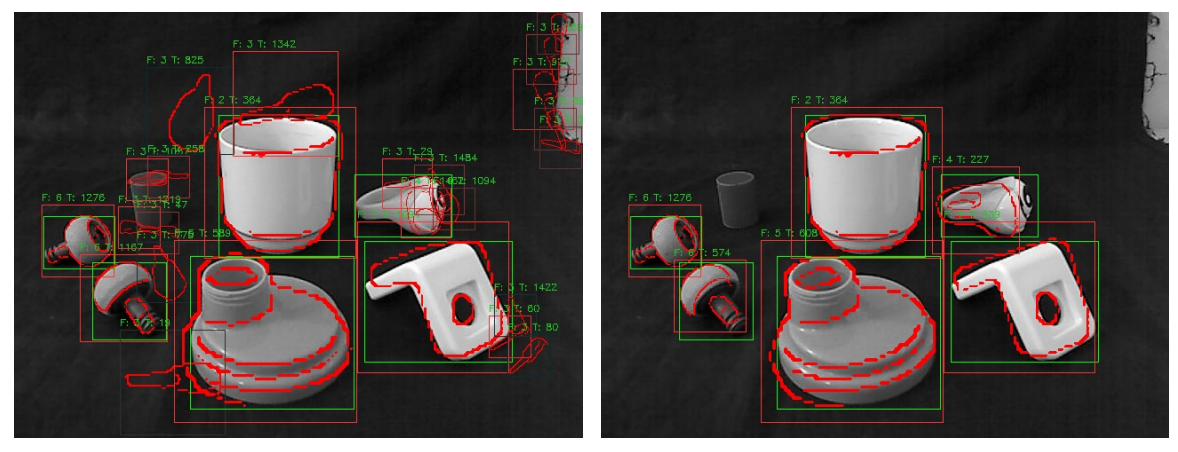

**a)** Scéna č. 7 - TP: 5; FP: 20; FN: 10; F1: 32,3 %

**b)** Scéna č. 7 - TP: 6; FP: 0; FN: 0; F1: 100 %

Obrázek 23: Znázornění scén

<span id="page-49-0"></span>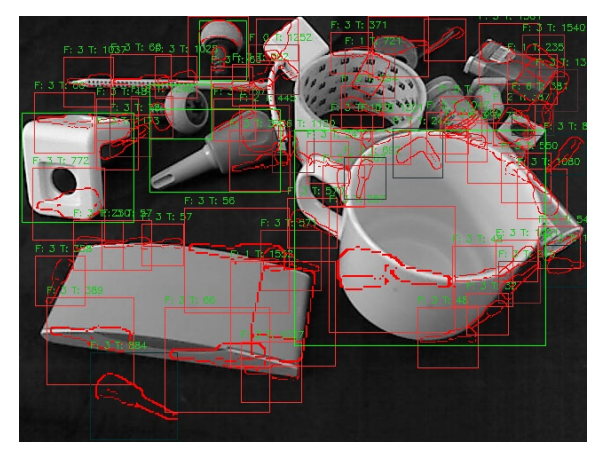

**c)** Scéna č. 12 - TP: 1; FP: 61; FN: 4; F1: 2,99 % **d)** Scéna č. 12 - TP: 4; FP: 7; FN: 1; F1: 50 %

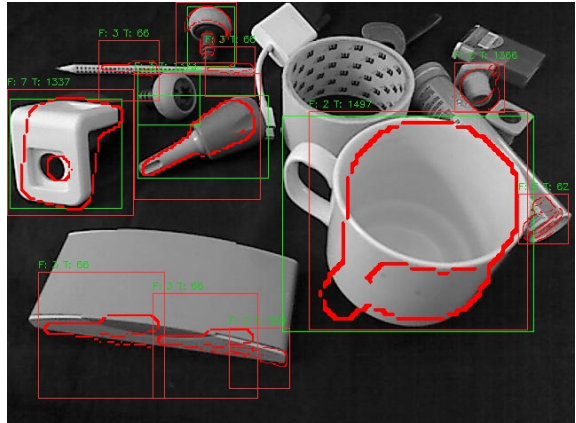

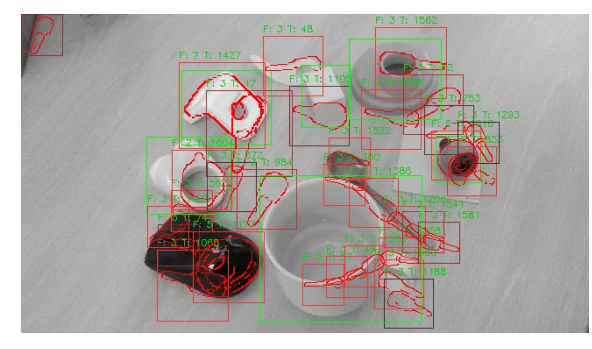

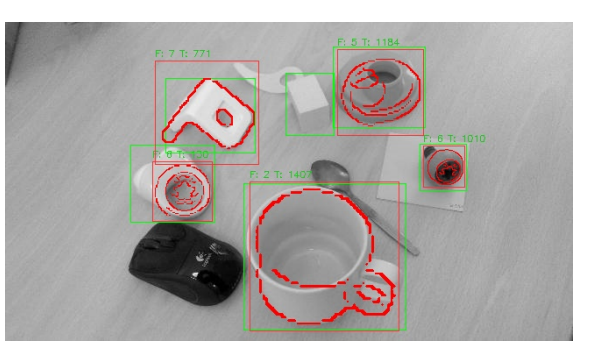

**e)** Scéna č. 40 - TP: 2; FP: 29; FN: 4; F1: 10,8 % **f)** Scéna č. 40 - TP: 4; FP: 0; FN: 2; F1: 80 %

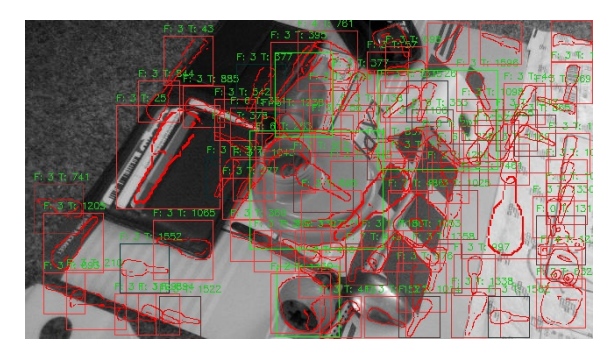

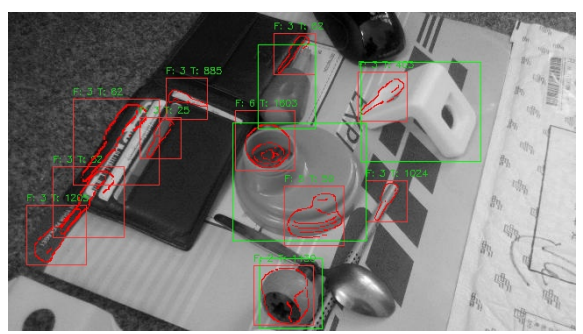

**g)** Scéna č. 47 - TP: 0; FP: 82; FN: 4; F1: 0 % **h)** Scéna č. 47 - TP: 0; FP: 10; FN: 4; F1: 0 %

Obrázek 23: Znázornění scén

## <span id="page-50-0"></span>**6 Časové náročnosti operací**

V následujících tabulkách jsou znázorněny časové náročnosti jednotlivých výpočtů ze všech předchozích sekcí v milisekundách. Aby nedošlo ke zkreslení výsledků, bylo při měření na testovaném notebooku vždy vypnuto co možná nejvíce jiných služeb a programů, a to včetně připojení k internetu. Tím by mělo být dostatečně zamezeno všem nežádoucím vnějším vlivům na prováděné výpočty. Přesto byla k dosažení co nejpřesnějších výsledků provedena všechna měření 3× a následně vypočítán jejich průměr. Za názvem každé akce je v následujících tabulkách v závorce uvedeno číslo sekce, ve které je popsána prováděná daná operace.

Všechna měření byla prováděna na notebooku Asus ZenBook UX303LA s procesorem Intel Core i5-4210U a taktem 2,40 GHz, který obsahuje 2 fyzická a 4 logická jádra. Instalovaná je DDR3 RAM paměť o kapacitě 8 GB s frekvencí 1600Mhz. Pevný disk je typu SSD se sběrnicí SATA III a kapacitou 128 GB. Instalovaný operační systém je Windows 8.1, 64-bitová verze.

<span id="page-50-1"></span>

| Akce                                                                            | Měření [ms] |        |        |           |  |
|---------------------------------------------------------------------------------|-------------|--------|--------|-----------|--|
|                                                                                 | 1.          | 2.     | 3.     | Průměr    |  |
| Načtení šablon bez paralelizace (3.2)                                           | 4600        | 4498   | 4813   | 4637,00   |  |
| Načtení šablon s paralelizací (3.2)                                             | 2018        | 2044   | 1966   | 2009,33   |  |
| Spočtení hodnot vzdáleností a orientací<br>všech tripletů a šablon $(3.4, 3.5)$ | 143         | 152    | 148    | 147,67    |  |
| Seřazení hodnot vzdáleností pro určení<br>rozsahů kvantizace $(3.6)$            | 54          | 58     | 54     | 55,33     |  |
| Naplnění hashovací tabulky (3.6)                                                | 249         | 236    | 261    | 248,67    |  |
| Filtrace hran - šablona block (3.8)                                             | 28298       | 28402  | 27860  | 28186,67  |  |
| Filtrace hran - šablona bridge (3.8)                                            | 24754       | 24775  | 24384  | 24637,67  |  |
| Filtrace hran - šablona cup $(3.8)$                                             | 29457       | 29326  | 28950  | 29244,33  |  |
| Filtrace hran - šablona driver (3.8)                                            | 16618       | 16588  | 16365  | 16523,67  |  |
| Filtrace hran - šablona eye (3.8)                                               | 32113       | 31905  | 31658  | 31892,00  |  |
| Filtrace hran - šablona lid (3.8)                                               | 42204       | 42388  | 41783  | 42125,00  |  |
| Filtrace hran - šablona screw $(3.8)$                                           | 27976       | 28046  | 27796  | 27939,33  |  |
| Filtrace hran - šablona whiteblock (3.8)                                        | 23250       | 23195  | 22973  | 23139,33  |  |
| Uložení připravených dat do souboru (3.9)                                       | 184         | 192    | 191    | 189,00    |  |
| Trvání celé fáze přípravy (3)                                                   | 227364      | 227350 | 224436 | 226383,33 |  |

Tabulka 3: Náročnost operací přípravné fáze

<span id="page-51-0"></span>

| Akce                                                                      | Měření [ms] |      |      |         |  |
|---------------------------------------------------------------------------|-------------|------|------|---------|--|
|                                                                           | 1.          | 2.   | 3.   | Průměr  |  |
| Načtení dat - triplety (4.1)                                              | << 1        | << 1 | <<1  | << 1    |  |
| Načtení dat - původní šablony (4.1)                                       | 1031        | 1017 | 1039 | 1029,00 |  |
| Načtení dat - původní šablony s kompen-<br>zací operace rozmazání (4.1)   | 1178        | 1154 | 1187 | 1173,00 |  |
| Načtení dat - plnění hashovací tabulky<br>včetně podpůrných výpočtů (4.1) | 445         | 444  | 443  | 444,00  |  |
| Načtení dat - vyfiltrované hrany (4.1)                                    | 93          | 87   | 96   | 92,00   |  |
| Celková doba načtení a přípravy dat (4.1)                                 | 1572        | 1550 | 1581 | 1567,67 |  |

Tabulka 4: Časová náročnost načítání dat ve fázi detekce

Vzhledem k velkému počtu scén nejsou v tabulce [5](#page-52-0) zaznačeny výsledky měření ze všech scén, ale pouze jejich průměry. Opět byla provedena tři měření, na základě kterých byla scéna s číslem 6 označena jako nejjednodušší a scéna s číslem 12 jako nejsložitější. Výpočet pro nejjednodušší scénu trval nejkratší dobu, naopak pro nejsložitější scénu trval nejdéle. V tabulce již jsou průměry hodnot ze všech tří měření, proto další průměrné hodnoty nejsou počítány. V posledním řádku tabulky je uveden v závorce údaj, kolik potencionálních kandidátů muselo být vyfiltrováno metodou non-maxima suppression a potřebná doba k provedení operace.

Data v tabulce [6](#page-52-1) byla měřena shodně, jako v případě tabulky [5.](#page-52-0) Měření ale proběhlo po všech úpravách a vylepšeních popsaných v podsekci [5,](#page-45-0) kde je rovněž popsán důvod výrazného zrychlení viditelného při porovnání tabulek [5](#page-52-0) a [6.](#page-52-1) Mezi vylepšení patří také implementace výkonnější hashovací tabulky vysvětlené v sekci [3.6.](#page-27-0) I po úpravách je scéna číslo 6 shledána jako nejjednodušší a scéna číslo 12 jako nejsložitější na základě celkové doby potřebné k operaci detekce.

<span id="page-52-0"></span>

| Stupeň pyramidy                           | Trvání operace získaní kandidátů v šabloně [ms] |                |               |  |  |
|-------------------------------------------|-------------------------------------------------|----------------|---------------|--|--|
| nebo akce                                 | Nejjednodušší                                   | Průměr všech   | Nejsložitější |  |  |
| $\theta$                                  | 453,67                                          | 879,84         | 1415,00       |  |  |
| 1                                         | 310,67                                          | 612,23         | 1080,33       |  |  |
| $\overline{2}$                            | 230,67                                          | 416,36         | 795,67        |  |  |
| 3                                         | 186,33                                          | 269,64         | 587,00        |  |  |
| $\overline{4}$                            | 129,33                                          | 173,49         | 414,33        |  |  |
| $\overline{5}$                            | 97,33                                           | 109,83         | 272,67        |  |  |
| 6                                         | 63,33                                           | 68,54          | 184,00        |  |  |
| 7                                         | 44,00                                           | 41,79          | 100,00        |  |  |
| 8                                         | 26,67                                           | 24,81          | 42,67         |  |  |
| 9                                         | 18,00                                           | 13,52          | 23,00         |  |  |
| NMS - v závorce uveden<br>počet kandidátů | 1,93(4471)                                      | $11,09$ (8253) | 26,81 (17105) |  |  |

Tabulka 5: Náročnost jednotlivých stupňů obrazové pyramidy ve fázi detekce

Tabulka 6: Náročnost jednotlivých stupňů obrazové pyramidy ve fázi detekce po dodatečných vylepšeních

<span id="page-52-1"></span>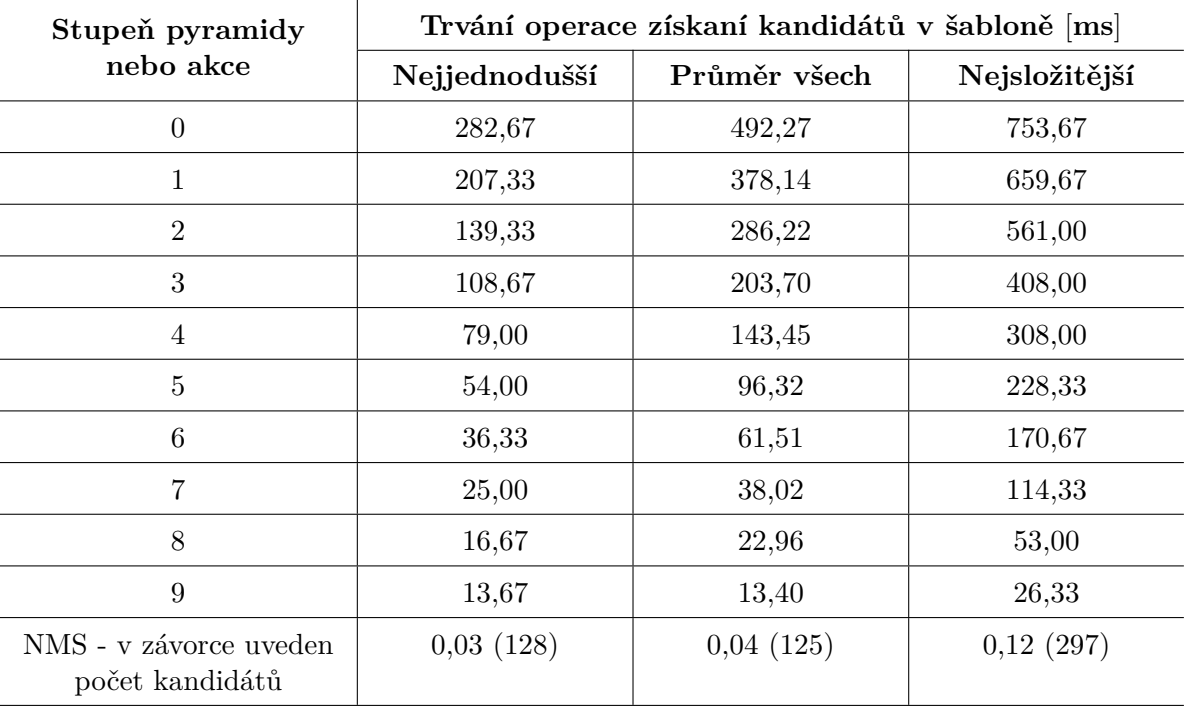

## <span id="page-53-0"></span>**7 Použité hodnoty**

Ve všech předchozích sekcích byly použity konstanty, které mohou nabývat různých hodnot, a proto je potřeba je stanovit už před samotným začátkem detekce. Toto určení hodnot není triviální úkol a jejich optimální volba je také závislá na detekovaných objektech a vzhledu scény. V následující tabulce [7](#page-53-1) jsou vypsány všechny konstanty a jejich hodnoty, které byly při testování a implementaci na základě získaných dat [\[20\]](#page-57-3) použity.

<span id="page-53-1"></span>

| Konstanta                    | Hodnota           | Význam                                                                                                    |
|------------------------------|-------------------|----------------------------------------------------------------------------------------------------|
| $n_d$                        | $\overline{4}$    | Počet tříd histogramu vzdáleností                                                                                         |
| $n_{\phi}$                   | 6                 | Počet tříd histogramu orientací                                                                                           |
| $\theta_d$                   | 3,1               | Maximální vzdálenost mezi hranami, aby mohly být prohlášeny za<br>podobné                                                 |
| $\theta_{\phi}$              | $\frac{\pi}{9}$   | Maximální rozdíl orientací hran, aby mohly být prohlášeny za po-<br>dobné                                                 |
| $\boldsymbol{m}$             | 36 $(6 \times 6)$ | Počet bodů v pravidelné čtvercové mřížce                                                                                  |
| l                            | 50                | Počet generovaných tripletů                                                                                               |
| $\lambda$                    | 0,5               | Koeficient určující vliv průměrného počtu hran napříč všemi šab-<br>lonami při výpočtech skóre orientovaného zkosení hran |
| $\boldsymbol{k}$             | $\overline{4}$    | Počet šablon, mezi kterými jsou porovnávány podobné hrany na<br>základě stability pohledu                                 |
| $\tau$                       | 0,6               | Koeficient určující minimální procento stabilních hran                                                                    |
| $\,p\,$                      | 0,5               | Procento hran, které jsou odstraněny                                                                                      |
| $t_b$                        | 37                | Spodní práh barvy pozadí pro odstranění stínů                                                                             |
| $\boldsymbol{w_s}$           | 3                 | Krok posuvného okna v pixelech po ose $x$ i $y$                                                                           |
| $w_n$                        | 10                | Počet stupňů obrazové pyramidy                                                                                            |
| $w_r$                        | 1,2               | Poměr zmenšení obrazu do dalšího stupně obrazové pyramidy                                                                 |
| $o_m$                        | 0,5               | Minimální procentuální překrytí bounding boxů pro porovnání při<br>filtraci algoritmem non-maxima suppression             |
| $o_g$                        | 0,5               | Minimální překrytí pro správnou detekci při srovnání s GT                                                                 |
| $q_e$                        | 10                | Minimální počet hran v každém kvadrantu posuvného okna                                                                    |
| $\ensuremath{\mathcal{e}}_r$ | 0,95              | Koeficient minimálního počtu hran v posuvném okně vůči šabloně<br>s minimálním počtem hran                                |
| $t_c$                        | $0,4 - 0,5$       | Minimální kandidátovo skóre orientovaného zkosení hran                                                                    |

Tabulka 7: Seznam použitých konstant a jejich výchozí hodnoty

#### <span id="page-54-0"></span>**8 Závěr**

V této práci byl popsán postup a jednotlivé kroky algoritmu, který na základě snímku scény a množství šablon objektů detekuje jednotlivé objekty ve scéně. Celý postup lze rozdělit na dvě fáze, fázi přípravy a fázi detekce. První sekce je zaměřena na teoretické vysvětlení algoritmů, které jsou poté dále aplikovány v celé práci. Druhá sekce je již ryze praktická a zaměřuje se na techniky použité v přípravné fázi, které mají za cíl zpracovat data pro další fázi. Následuje třetí sekce s popisem fáze detekce, která využívá data z fáze přípravy a probíhá v ní hledání objektů ve scénách.

Během přípravné fáze jsou načítány šablony z datového setu a je u nich provedena řada optimalizačních kroků. Předtím je ale nutné stanovit požadavky na formát dat, aby fungoval detekční algoritmus správně. Hlavním kritériem je shodná velikost všech šablon, které obsahují každý objekt nasnímaný ze všech stran a pod různými úhly. Detekce je založena pouze na porovnávání nalezených hran mezi trénovacími šablonami a scénou a proto je nutné, aby byly hrany detekovány co nejlépe. Vzhledem k tomu, že nebylo osvětlení při snímání šablon datového setu dostatečné, byly hrany často detekovány i na stínech jednotlivých šablon. Proto bylo bezprostředně po jejich načtení provedeno práhování tmavých částí šablon, čímž se tyto chybné detekce eliminovaly.

Porovnávání mezi dvěma obrazy by bylo zdlouhavé, kdyby probíhalo na všech bodech hran. Proto bylo v pravidelné mřížce vygenerováno pole tripletů neboli trojic bodů a pouze na těchto bodech následně probíhal výpočet podobnosti. Pro určení konkrétní hodnoty podobnosti mezi šablonou a výřezem ze scény je využito skóre orientovaného zkosení hran, kterému byla věnována celá podsekce předkládané práce. Nevýhodou výpočtu tohoto skóre je dlouhá doba nezbytná k dokončení výpočtu. Proto byla v prvním kroku pro určení co nejmenšího počtu potencionálních kandidátů použita hashovací tabulka s využitím její schopnosti vyhledávat prvky dle klíče v konstantním čase. Správná implementace hashovací tabulky vyžaduje kvalitní hashovací funkci. Vzhledem k tomu, že bylo v průběhu implementace nalezeno několik problémů, které zhoršovaly výkonnost hashovací tabulky, byla tomuto problému věnována celá podsekce

Nejnáročnější části přípravné fáze bylo odstraňování detekovaných hran v šablonách. V práci jsou popsány celkem dvě techniky, které se provádí postupně, čímž dojde k odstranění nevýznamných hran pro výpočet skóre orientovaného zkosení hran. Protože tato část přípravné fáze trvá i několik minut, bylo implementováno ukládání připravených dat. Na základě uložených dat je možné spouštět fázi detekce opakovaně a také bez zbytečného prodlení.

Další sekce práce byla věnována postupům při fázi detekce. V jejím úvodu je zmíněna příprava dat a scén, ve kterých bude hledání objektů probíhat. Pro hledání jsou využity techniky obrazové pyramidy a posuvného okna. V každém zastavení posuvného okna jsou potencionální kandidáti vyhledáváni v hashovací tabulce na základě získaných hodnot v jednotlivých bodech tripletů. Pro získání podobnosti následně probíhá mezi výřezem ze scény a šablonou porovnávání na základě skóre orientovaného zkosení hran. Výpočty jsou ve fázi detekce totožné jako v přípravné fázi,

čímž se celá implementace zjednodušuje. Posledním krokem fáze detekce je použití algoritmu non-maxima suppression, který zachová pouze tu nejlepší detekci v určitém okolí. Takových detekcí může být navráceno v jednotlivých zastaveních posuvného okna několik. Pro zlepšení výsledné úspěšnosti byla definována vlastní metoda pro určení procentuálního překrytí mezi jednotlivými detekovanými bounding boxy.

Celková úspěšnost detektoru byla měřena pomocí F1 skóre na základě přítomný ground truth dat v datovém setu. Měření je v práci rovněž věnována celá sekce, ve které je podrobně popsáno, jak měření probíhalo. Výsledná úspěšnost měření ale nedosahovala hodnot, které jsou zmíněny v práci, ze které se vychází. Základní implementace, která byla provedena podle daného výzkumu, dosahovala celkové úspěšnosti okolo 7% a průměrný čas pro detekci v jedné scéně byl téměř tři sekundy. To je přibližně 5× pomaleji s 10× horší úspěšností, než zmiňuje autor práce. Pomocí několika přidaných prahů byla dosažena úspěšnost 38% a došlo ke snížení průměrné časové náročnosti pro jednu scénu na 1,7 sekundy. Dalšího zlepšení úspěšnosti se podařilo dosáhnout při ponechání všech hran. Pokud se v přípravné fázi neodebíraly hrany ze šablon za účelem zrychlení detekce, celková úspěšnost byla téměř 50%. Tím ale také došlo ke zpomalení celé fáze detekce. Po zlepšení detekční fáze pomocí dodaných prahů bylo pro některé scény dokonce dosaženo 100% úspěšnosti.

V dané implementaci by bylo možné provádět další vylepšení, které by mohly mít vliv na rychlost nebo úspěšnost detekce. Generování tripletů probíhá náhodně. Proto může být v případě, kdy vygenerování proběhne nerovnoměrně, negativně ovlivněna celková úspěšnost detektoru. Řešením by bylo generovat triplety tak, aby byla mezi všemi navzájem dosažena co nejmenší podobnost. Nejnáročnější fází přípravy byla filtrace hran, která při výsledném testování zhoršovala úspěšnost detekce. Podrobnější analýzou tohoto přístupu by bylo možné nalézt takový kompromis, aby při zrychlení algoritmu nedocházelo ke snížení úspěšnosti detektoru.

#### **Literatura**

- <span id="page-56-0"></span>[1] HE, Ruotao; ROJAS, Juan; GUAN, Yisheng. A 3D Object Detection and Pose Estimation Pipeline Using RGB-D Images. *arXiv preprint arXiv:1703.03940*. 2017.
- <span id="page-56-1"></span>[2] SCHIELE, Bernt; CROWLEY, James L. Recognition without correspondence using multidimensional receptive field histograms. *International Journal of Computer Vision*. 2000, roč. 36, č. 1, s.  $31-50$ .
- <span id="page-56-2"></span>[3] WAH, Benjamin W. *Wiley encyclopedia of computer science and engineering*. John Wiley, 2009.
- <span id="page-56-3"></span>[4] LINDEBERG, Tony. Feature detection with automatic scale selection. *International journal of computer vision.* 1998, roč. 30, č. 2, s. 79–116.
- <span id="page-56-4"></span>[5] HARRIS, Chris; STEPHENS, Mike. A combined corner and edge detector. In: *Alvey vision conference*. 1988, sv. 15, s. 10–5244. Č. 50.
- <span id="page-56-5"></span>[6] VEDALDI, Andrea. An open implementation of the SIFT detector and descriptor. *UCLA CSD*. 2007.
- <span id="page-56-6"></span>[7] ADELSON, Edward H; ANDERSON, Charles H; BERGEN, James R; BURT, Peter J; OGDEN, Joan M. Pyramid methods in image processing. *RCA engineer*. 1984, roč. 29, č. 6, s. 33–41.
- <span id="page-56-7"></span>[8] KRIZHEVSKY, Alex; SUTSKEVER, Ilya; HINTON, Geoffrey E. Imagenet classification with deep convolutional neural networks. In: *Advances in neural information processing systems*. 2012, s. 1097-1105.
- <span id="page-56-8"></span>[9] PARKER, Jim R. *Algorithms for image processing and computer vision*. John Wiley & Sons, 2010.
- <span id="page-56-9"></span>[10] TURAJLIĆ, Emir; BEGOVIĆ, Alen. Noise estimation using adaptive Gaussian filtering and variable block size image segmentation. In: *Smart Technologies, IEEE EUROCON 2017- 17th International Conference on.* 2017, s. 249–254.
- <span id="page-56-10"></span>[11] DAVIES, ER. *Machine Vision: Theory, Algorithms and Practicalities. 1990*. Academic Press, 1997.
- <span id="page-56-11"></span>[12] MORSE, Bryan S. *Lecture 13: Edge Detection*. Brigham Young University, 2000. Dostupné také z: [http://homepages.inf.ed.ac.uk/rbf/CVonline/LOCAL\\_COPIES/MORSE/edges.pdf](http://homepages.inf.ed.ac.uk/rbf/CVonline/LOCAL_COPIES/MORSE/edges.pdf).
- <span id="page-56-12"></span>[13] SOBEL, Irwin; FELDMAN, Gary. A 3x3 isotropic gradient operator for image processing. *a talk at the Stanford Artificial Project in.* 1968, s. 271–272.
- <span id="page-56-13"></span>[14] CANNY, John. A computational approach to edge detection. In: *Readings in Computer Vision*. Elsevier, 1987, s. 184–203.
- <span id="page-56-14"></span>[15] SOJKA, Eduard. *Digitální zpracování a analýza obrazů*. Vysoká škola báňská-Technická univerzita Ostrava, Fakulta elektrotechniky a informatiky, 2000.
- <span id="page-56-15"></span>[16] BORGEFORS, Gunilla. Distance transformations in digital images. *Computer vision, graphics, and image processing.* 1986, roč. 34, č. 3, s. 344–371.
- <span id="page-57-0"></span>[17] MEIJSTER, Arnold; ROERDINK, Jos BTM; HESSELINK, Wim H. A general algorithm for computing distance transforms in linear time. In: *Mathematical Morphology and its applications to image and signal processing*. Springer, 2002, s. 331-340.
- <span id="page-57-1"></span>[18] NIWATTANAKUL, Suphakit; SINGTHONGCHAI, Jatsada; NAENUDORN, Ekkachai; WA-NAPU, Supachanun. Using of Jaccard coefficient for keywords similarity. In: *Proceedings of the International MultiConference of Engineers and Computer Scientists*. 2013, sv. 1. Č. 6.
- <span id="page-57-2"></span>[19] SHI, Ran; NGAN, King Ngi; LI, Songnan. Jaccard index compensation for object segmentation evaluation. In: *Image Processing (ICIP), 2014 IEEE International Conference on*. 2014, s. 4457-4461.
- <span id="page-57-3"></span>[20] *Dataset CMP-8objs*. Dostupné také z: [http://cmp.felk.cvut.cz/data/textureless/CMP-](http://cmp.felk.cvut.cz/data/textureless/CMP-8objs/)[8objs/](http://cmp.felk.cvut.cz/data/textureless/CMP-8objs/).
- <span id="page-57-4"></span>[21] *Open-source H2 embeddable RDBMS*. Dostupné také z: [https://github.com/h2database/](https://github.com/h2database/h2database) [h2database](https://github.com/h2database/h2database).
- <span id="page-57-5"></span>[22] *A C++ implementation of a fast hash map using Hopscotch hashing*. Dostupné také z: [https:](https://github.com/Tessil/hopscotch-map) [//github.com/Tessil/hopscotch-map](https://github.com/Tessil/hopscotch-map).
- <span id="page-57-6"></span>[23] CAI, Hongping; WERNER, Tomáš; MATAS, Jiří. Fast detection of multiple textureless 3-D objects. In: *International Conference on Computer Vision Systems*. 2013, s. 103–112.